# **МИНИСТЕРСТВО ОБРАЗОВАНИЯ РЕСПУБЛИКИ БЕЛАРУСЬ**

# УЧРЕЖДЕНИЕ ОБРАЗОВАНИЯ **«БРЕСТСКИЙ ГОСУДАРСТВЕННЫЙ ТЕХНИЧЕСКИЙ УНИВЕРСИТЕТ»**

# **КАФЕДРА ТЕПЛОГАЗОСНАБЖЕНИЯ И ВЕНТИЛЯЦИИ**

# **МЕТОДИЧЕСКИЕ УКАЗАНИЯ**

# для курсового проектирования по дисциплине «Автоматизированные тепловые пункты» на тему **«Индивидуальный тепловой пункт»**

*для студентов специальности 7-07-0732-02 «Инженерные сети, оборудование зданий и сооружений», профилизация «Теплогазоснабжение, вентиляция и охрана воздушного бассейна» для всех форм обучения, слушателей ИПКиП специальности 1-70 04 71 «Теплогазоснабжение, вентиляция и охрана воздушного бассейна»*

УДК 697.911 (075.8)

Настоящие методические указания для выполнения курсовой работы по проектированию индивидуального теплового пункта составлены в соответствии с программой курса "Автоматизированные тепловые пункты" для студентов специальности 1-70 04 02 "Теплогазоснабжение, вентиляция и охрана воздушного бассейна".

В работе использованы действующие нормативные документы, изложены требования по объему работы и последовательности выполнения курсовой работы, приведены примеры расчетов.

Составители: Д. В. Новосельцева, к.т.н., доцент,

В. Г. Новосельцев, к.т.н., доцент,

В. В. Лукша, к.т.н., доцент.

Рецензент: Ю. Н. НОВИК, главный эксперт отдела экспертизы инженерного обеспечения управления экспертизы проектно-сметной документации дочернего республиканского унитарного предприятия «Госстройэкспертиза по Брестской области»

> Учреждение образования © «Брестский государственный технический университет», 2023

# **ОГЛАВЛЕНИЕ**

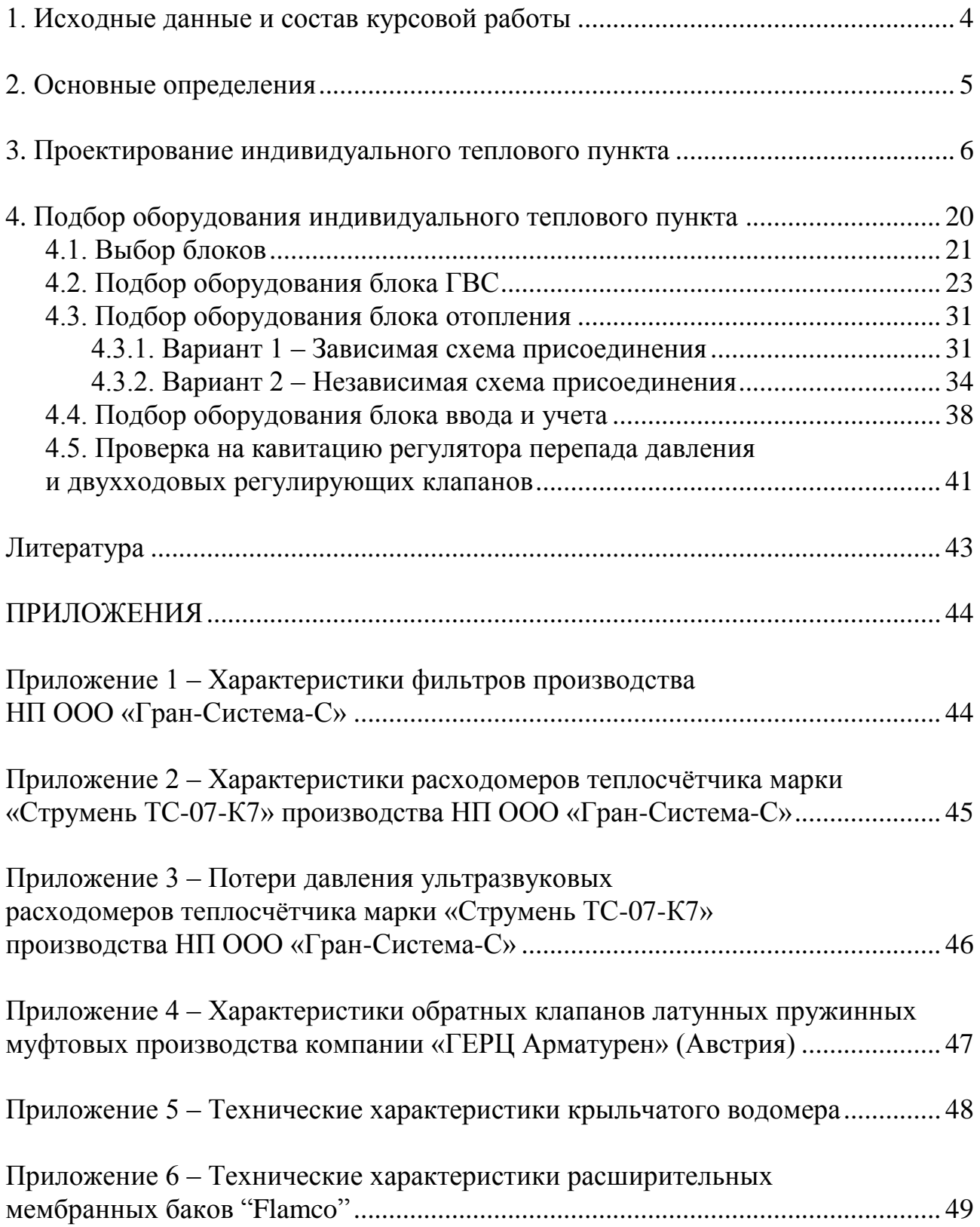

## **1. Исходные данные и состав курсовой работы**

В курсовой работе требуется разработать индивидуальный тепловой пункт жилого дома.

Исходными данными (указаны в бланке задания к курсовой работе) являются:

1. Источник теплоснабжения - тепловые сети с параметрами воды в подающем и обратном трубопроводах  $T_n = \underline{\hspace{1cm}}^0C$ ,  $T_0 = \underline{\hspace{1cm}}^0C$ . Давление в подающем и обратном трубопроводах теплосети на вводе в тепловой пункт  $P_n$ = МПа,  $P_{\Omega}$ = МПа.

2. Присоединение системы отопления здания к тепловым сетям в индивидуальном тепловом пункте, расположенном в подвале здания: по зависимой схеме со смесительно-циркуляционным насосом на подающем трубопроводе, зависимой схеме со смесительным насосом на перемычке или независимой схеме с теплообменником (указано в задании).

3. Присоединение системы горячего водоснабжения здания к тепловым сетям в индивидуальном тепловом пункте, расположенном в подвале здания, по одноступенчатой параллельной схеме, двухступенчатой схеме.

4. Тепловая нагрузка системы отопления – принять из курсовой работы по поквартирному отоплению.

5. Тепловая нагрузка системы горячего водоснабжения (с учетом теплопотерь в системе ГВС) – принять из курсовой работы по теплоснабжению.

6. Параметры воды в системе отопления  $t_{\Gamma} =$   $^{\circ}C$ ;  $t_{0} =$   $^{\circ}C$ .

7. Суммарные потери давления в системе отопления по результатам гидравлического расчета – принять из курсовой работы по поквартирному отоплению.

8. Циркуляционный расход системы ГВС q<sub>cir</sub>= \_\_\_\_л/с - принять из курсовой работы по теплоснабжению.

9. Расход воды через квартирный счетчик – принять из курсовой работы по теплоснабжению.

10. Суммарные потери давления в подающих теплопроводах системы ГВС– принять из курсовой работы по теплоснабжению.

11. Суммарные потери давления в циркуляционных теплопроводах системы ГВС – принять из курсовой работы по теплоснабжению.

12. Геометрическая высота подъёма – принять из курсовой работы по теплоснабжению.

13. Гарантийный напор  $- H_{\text{rap}} =$  м.

В состав курсовой работы входит:

Пояснительная записка (до 20 страниц), включающая следующие разделы:

Титульный лист, задание с исходными данными, реферат, содержание, введение; описание проектируемого индивидуального теплового пункта; подбор оборудования индивидуального теплового пункта; заключение; список использованной литературы.

Графическая часть (1 чертеж формата А1) содержит схему индивидуального

## теплового пункта со спецификацией оборудования. **2. Основные определения**

**Тепловой пункт -** комплекс трубопроводов, запорной арматуры, оборудования и приборов, обеспечивающий присоединение систем теплопотребления к тепловым сетям.

**Индивидуальный тепловой пункт (ИТП) -** тепловой пункт для присоединения систем отопления, теплоснабжения установок систем вентиляции, горячего водоснабжения и технологических теплоиспользующих установок одного здания или его части к наружным и внутренним сетям централизованного теплоснабжения.

**Тепловой узел -** комплекс устройств теплового пункта, предназначенный для присоединения тепловой сети к системам теплопотребления.

**Узел смешения -** элемент теплового узла, предназначенный для смешивания потоков различной температуры с целью регулирования температуры суммарного потока теплоносителя.

**Закрытая водяная система теплоснабжения -** система теплоснабжения, в которой вода, циркулирующая в тепловой сети, не отбирается из системы потребителями теплоты.

**Открытая водяная система теплоснабжения -** система теплоснабжения, в которой вода, циркулирующая в тепловой сети, отбирается из системы потребителями теплоты.

**Системы теплопотребления -** комплекс теплоиспользующих установок с подводящими от индивидуальных тепловых пунктов трубопроводами: системы отопления, теплоснабжения установок систем вентиляции и кондиционирования воздуха, горячего водоснабжения и теплоиспользующих технологических потребителей.

**Зависимая схема присоединения -** схема присоединения теплопотребителя к тепловой сети, при которой теплоноситель из тепловой сети поступает непосредственно в систему теплопотребления.

**Независимая схема присоединения -** схема присоединения системы отопления или теплоснабжения установок систем вентиляции и кондиционирования воздуха к тепловой сети, при которой теплоноситель из тепловой сети не поступает в систему теплопотребления, а циркулирует через водоподогреватель (теплообменник), а циркуляция теплоносителя в системе теплопотребителя осуществляется циркуляционным насосом.

**График центрального качественного регулирования отпуска теплоты потребителям -** нормативная зависимость температуры теплоносителя в подающей и обратной магистралях теплосети от температуры наружного воздуха.

**Располагаемый перепад давления на вводе -** разность между гидростатическими давлениями в подающем и обратном трубопроводах теплосети на вводе в тепловой пункт.

**Расчетный расход воды на вводе -** требуемый расход воды из наружной теплосети, определенный по расчетным нагрузкам систем теплопотребления.

**Грязевик -** элемент теплового узла, предназначенный для очистки теплоносителя от посторонних механических примесей путем осаждения за счет снижения скорости теплоносителя и последующей фильтрации.

**Фильтр -** элемент теплового узла, предназначенный для очистки теплоносителя от посторонних механических (химических) примесей путем фильтрации.

**Насос повысительный -** насос на линии циркуляции, предназначенный для повышения давления перекачиваемого теплоносителя.

**Насос подпиточный -** насос в системе теплопотребления, присоединяемой по независимой схеме, предназначенный для поддержания статического давления в системе.

**Насос смесительный -** элемент узла смешения, предназначенный для подмешивания теплоносителя из обратной магистрали в подающую магистраль контура системы теплопотребления. Насос смесительный устанавливается на перемычке, на подающей или обратной магистрали контура системы теплопотребления.

**Насос циркуляционный -** насос теплового узла при независимой схеме присоединения, предназначенный для циркуляции воды контура системы теплопотребления.

**Клапан двухходовой регулирующий -** регулирующий орган, устанавливаемый на трубопроводе для изменения расхода рабочей среды и управляемый исполнительным механизмом.

**Клапан трехходовой регулирующий -** регулирующий орган, предназначенный для разделения или смешивания регулируемых потоков теплоносителей и управляемый исполнительным механизмом.

**Исполнительный механизм -** механизм, являющийся функциональным блоком, предназначенным для перемещения затвора регулирующего органа.

**Пропускная способность**  $k_{v}$ **, м<sup>3</sup>/ч -** расход жидкости с плотностью 1000 кг/м<sup>3</sup>, пропускаемой регулирующим органом при перепаде давления на нем 0,098 МПа (1 кгс/см<sup>2</sup>).

**Регулятор температуры -** элемент теплового узла, предназначенный для автоматического поддержания требуемой температуры воды для систем теплопотребления [1, 2].

## **3. Проектирование индивидуального теплового пункта**

Индивидуальный тепловой пункт (ИТП) – тепловой пункт для присоединения систем теплопотребления одного здания или его части к тепловым сетям. В тепловых пунктах осуществляется: преобразование, регулирование расхода и контроль параметров теплоносителя, распределение его по системам потребления теплоты; отключение систем потребления теплоты; защита местных систем от аварийного повышения параметров теплоносителя; заполнение и подпитка систем потребления теплоты; учет тепла.

Системы теплопотребления могут подсоединяться к тепловым сетям по за-

висимой (вода из тепловой сети подается непосредственно в систему) и независимой (вода из тепловой сети подается в теплообменник) схемам.

Зависимые схемы бывают с непосредственным подключением и подключением с узлом смешения, который применяется для понижения температуры воды, поступающей из тепловых сетей, до температуры **tГ**, допустимой в системе отопления. Узлы смешения бывают со смесительным насосом; с циркуляционным насосом; с гидравлическим разделителем.

Оборудование и запорно-регулирующую арматуру теплового пункта подбирают по каталогам изготовителей.

Проектирование теплового пункта можно выполнять самостоятельно или с помощью ведущих в Республике Беларусь производителей как полностью готовых индивидуальных тепловых пунктов (блочных и раздельных), так и отдельного оборудования для тепловых пунктов, таких как ГРУППА КОМПАНИЙ «ТЕПЛОСИЛА», ООО «ВОГЕЗЭНЕРГО». Для этого заполняется опросный лист и направляется специалистам производителя тепловых пунктов. ГРУППА КОМПАНИЙ «ТЕПЛОСИЛА» на своем сайте www.teplo-sila.com приводит каталоги оборудования, методики подбора регулирующих клапанов и регуляторов перепада давления, размещает макеты блоков тепловых узлов, из которых состоит тепловой пункт (узел ввода и учета, узел отопления, узел горячего водоснабжения, узел теплоснабжения системы вентиляции) и макеты спецификаций на них. Использование этих материалов значительно облегчает проектирование теплового пункта.

Далее в методических указаниях будет рассмотрен пример проектирования ИТП, где следует присоединить систему отопления к наружным тепловым сетям по зависимой схеме присоединения системы отопления со смешением воды при помощи смесительного насоса.

В этой схеме понижение температуры воды перед системой отопления до температуры **t<sup>г</sup>** происходит в результате смешения высокотемпературной воды с температурой **Т<sup>П</sup>** с обратной охлажденной водой системы отопления с температурой **tО**. Поток охлажденной воды возвращается из системы отопления, делится на два: первый направляется в обратный теплопровод тепловой сети, а второй поток перемещается по перемычке к точке смешения в подающей магистрали с водой температурой **ТП**. При проектировании использованы материалы ГРУППЫ КОМПАНИЙ «ТЕПЛОСИЛА».

Блоки тепловых узлов ИТП при зависимом присоединении системы водяного отопления к наружным тепловым сетям со смесительным насосом, включенным в перемычку, при независимом присоединении системы водяного отопления, а также присоединением системы горячего водоснабжения по одноступенчатой параллельной схеме показаны на рисунках 1-9. Подбор блоков осуществляется по ходу выполнения расчетов при проектировании ИТП.

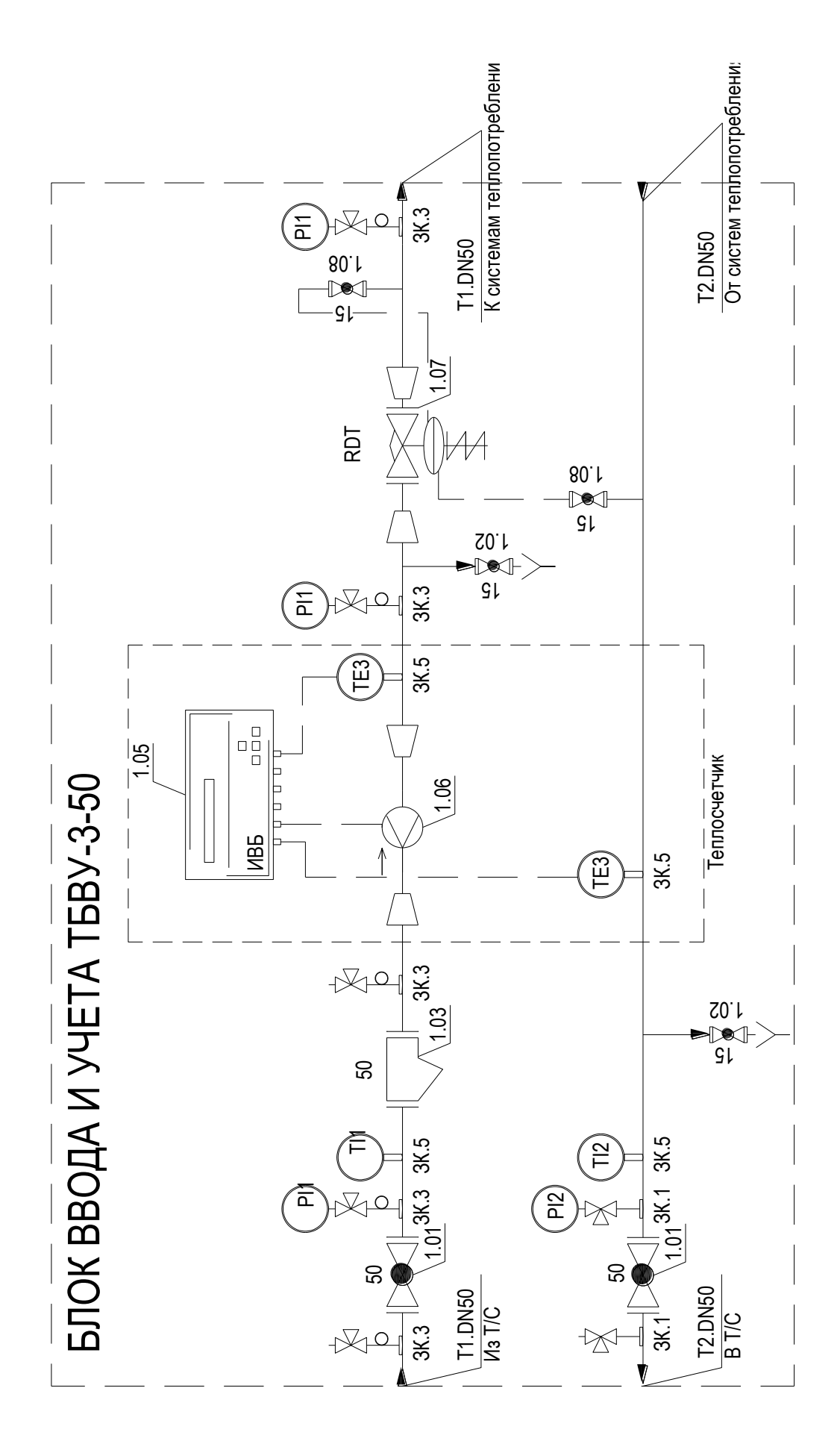

*Рисунок 1 – Блок узла ввода и учета*

| Марка,<br>ПОЗИЦИЯ | Обозначение              | Наименование                    |                | Macca<br>ед. кг | Примечание     |  |
|-------------------|--------------------------|---------------------------------|----------------|-----------------|----------------|--|
|                   |                          |                                 |                |                 |                |  |
|                   | Поставщик ГК "Теплосила" | Блок ввода и учета              | 1              |                 |                |  |
|                   | г. Минск                 | <b>TGBY-3-50</b>                |                |                 |                |  |
|                   |                          | в составе:                      |                |                 |                |  |
|                   |                          |                                 |                |                 |                |  |
| 1.01              | Класс герметичности "А"  | Кран шаровой фланцевый          | 2              |                 |                |  |
|                   |                          | PN=2.5M <sub>Da</sub> , DN50    |                |                 |                |  |
| 1.02              |                          | Кран шаровой муфтовый           | $\overline{2}$ |                 |                |  |
|                   |                          | PN=1.6MNa, DN15                 |                |                 |                |  |
| 1.03              |                          | Фильтр сетчатый фланцевый       | 1              |                 |                |  |
|                   |                          | PN=1.6MNa, DN50                 |                |                 |                |  |
|                   |                          | Теплосчетчик в составе:         |                |                 |                |  |
| 1.05              | НП ООО "Гран-Система-С"  | Тепловычислитель                | 1              |                 |                |  |
| 1.06              | НП ООО "Гран-Система-С"  | Первичный преобразователь       |                |                 |                |  |
|                   |                          | расхода "Струмень ТG07-К7"      |                |                 |                |  |
|                   |                          | <b>DN 25</b>                    |                |                 |                |  |
| TE3               |                          | Термопреобразователь            | $\overline{2}$ |                 |                |  |
|                   |                          | сопротивления ТСП               |                |                 |                |  |
| 1.07              | ГК "Теплосила" г. Минск  | Регулятор перепада давления 1   |                |                 |                |  |
|                   |                          | фланцевый                       |                |                 |                |  |
|                   |                          | RDT-1,2-25-6,3                  |                |                 |                |  |
|                   |                          | DN25, Kvs= 6,3m3/4, PN16        |                |                 |                |  |
|                   |                          | диапазон                        |                |                 |                |  |
|                   |                          | настройки 0,243,0 бар           |                |                 |                |  |
| 1.08              |                          | Кран шаровой муфтовый           | 2              |                 |                |  |
|                   |                          | PN=1.6MNa, DN15                 |                |                 |                |  |
|                   |                          | Средства измерения и управления |                |                 |                |  |
| <b>PI1</b>        |                          | Манометр показывающий           | 3              |                 | $0-1,6M\Box a$ |  |
| PI <sub>2</sub>   |                          | Манометр показывающий           | 1              |                 | $0-1,0M$ Па    |  |
| 3K.3              |                          | Отборное устройство с 3-хход.   | 5              |                 |                |  |
|                   |                          | краном и сифонной трубкой       |                |                 |                |  |
|                   |                          | для манометра                   |                |                 |                |  |
| 3K.1              |                          | Отборное устройство с 3-хход.   | $\overline{2}$ |                 |                |  |
|                   |                          | краном для манометра            |                |                 |                |  |
| TI1               |                          | Термометр биметаллический       | 1              |                 | $0-160C$       |  |
| TI2               |                          | Термометр биметеллический       | 1              |                 | $0-120C$       |  |
| 3K.5              |                          | Бобышка к термометру и ТСП      | 4              |                 |                |  |

*Рисунок 2 – Спецификация к блоку узла ввода и учета*

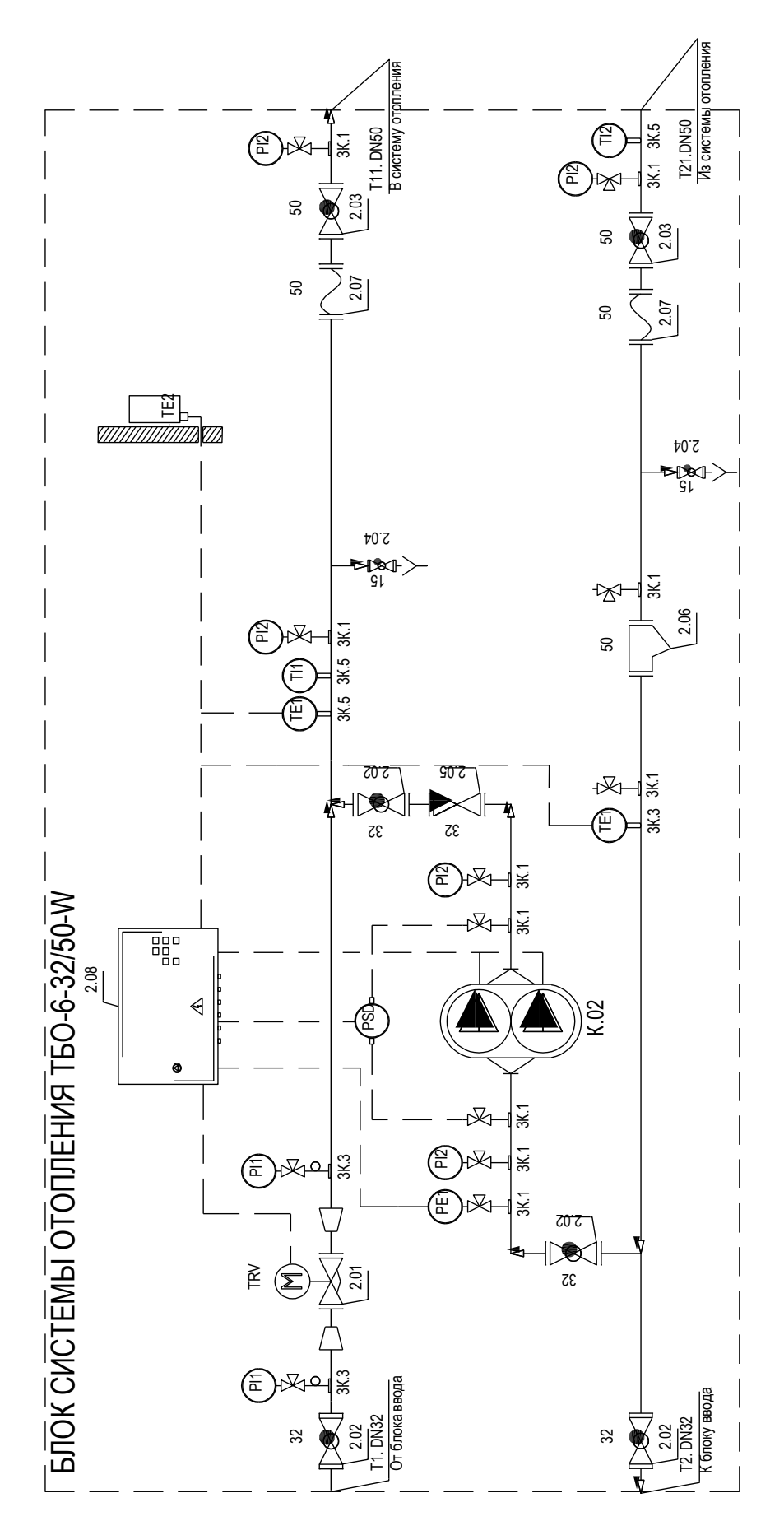

*Рисунок 3 – Блок узла отопления (зависимая схема)*

| Марка,<br>позиция | Обозначение              | Наименование                     |                | Macca<br>ед. кг | Примечание |
|-------------------|--------------------------|----------------------------------|----------------|-----------------|------------|
|                   |                          |                                  |                |                 |            |
|                   | Поставщик ГК "Теплосила" | Блок системы отопления           | 1              |                 |            |
|                   | г. Минск                 | ТБО-6-32/50-W в составе:         |                |                 |            |
| K.02              | "Wilo"                   | Насос циркуляционный             | $\mathbf{1}$   |                 |            |
|                   |                          | системы отопления                |                |                 |            |
|                   |                          | Stratos MAXO-D32/0.5-8 PN6/10-R7 |                |                 |            |
|                   |                          | G= 3.1м3/час, H= 3.11м.в.ст.     |                |                 |            |
|                   |                          | P= 0.07кВт, U= 230В              |                |                 |            |
| 2.01              | ГК "ТЕПЛОСИЛА"           | Клапан проходной седельный       | 1              |                 |            |
|                   |                          | регулирующий фланцевый           |                |                 |            |
|                   |                          | TRV-20-2.5-101R                  |                |                 |            |
|                   |                          | DN=20, Kvs= 2.5m3/час            |                |                 |            |
|                   |                          | с электроприводом                |                |                 |            |
|                   |                          | TSL-1600-25-1R-230-IP67          |                |                 |            |
| 2.02              |                          | Кран шаровой муфтовый            | 4              |                 |            |
|                   |                          | PN=1.6M <sub>Da</sub> , DN32     |                |                 |            |
| 2.03              |                          | Кран шаровой фланцевый           | $\overline{2}$ |                 |            |
|                   |                          | PN=1.6M <sub>Da</sub> , DN50     |                |                 |            |
| 2.04              |                          | Кран шаровой муфтовый            | $\overline{2}$ |                 |            |
|                   |                          | PN=1.6MNa, DN15                  |                |                 |            |
| 2.05              |                          | Клапан обратный                  | 1              |                 |            |
|                   |                          | межфланцевый                     |                |                 |            |
|                   |                          | PN=1.6M <sub>Da</sub> , DN32     |                |                 |            |
| 2.06              |                          | Фильтр сетчатый фланцевый        | 1              |                 |            |
|                   |                          | PN=1.6MNa, DN50                  |                |                 |            |
| 2.07              |                          | Антивибрационный компен-         | $\overline{2}$ |                 |            |
|                   |                          | сатор фланцевый                  |                |                 |            |
|                   |                          | PN=1.6MNa, DN50                  |                |                 |            |

*Рисунок 4 – Спецификация к блоку узла отопления (часть 1)*

| Марка,<br>ПОЗИЦИЯ | Обозначение                     | Наименование                  | Кол.           | Macca<br>ед. кг | Примечание  |
|-------------------|---------------------------------|-------------------------------|----------------|-----------------|-------------|
|                   | Средства измерения и управления |                               |                |                 |             |
| <b>PI1</b>        |                                 | Манометр показывающий         | $\overline{2}$ |                 | $0-1,6M$ Na |
| P <sub>12</sub>   |                                 | Манометр показывающий         | 5              |                 | $0-1,0M$ Па |
| 3K.1              |                                 | Отборное устройство с 3-хход. | 10             |                 |             |
|                   |                                 | краном для манометра          |                |                 |             |
| 3K.3              |                                 | Отборное устройство с 3-хход. | $\overline{2}$ |                 |             |
|                   |                                 | краном и сифонной трубкой     |                |                 |             |
|                   |                                 | для манометра                 |                |                 |             |
| PE <sub>1</sub>   | ДР-Д                            | Реле давления (защита         | 1              |                 |             |
|                   |                                 | от сухого хода)               |                |                 |             |
| <b>PSD</b>        | ДР-ДД                           | Реле перепада давления        | 1              |                 |             |
| TI1               |                                 | Термометр биметаллический     | 1              |                 | $0-160C$    |
| TI2               |                                 | Термометр биметаллический     | 1              |                 | 0-120 C     |
| 3K.5              |                                 | Бобышка к термометру и ТСП    | 4              |                 |             |
| TE1               | ГК "ТЕПЛОСИЛА"                  | Датчик температуры            | $\overline{2}$ |                 |             |
|                   | <b>ТДТА-100</b>                 | теплоносителя аналоговый      |                |                 |             |
| TE <sub>2</sub>   | ГК "ТЕПЛОСИЛА"                  | Датчик наружного воздуха      | 1              |                 |             |
|                   | <b>ТДВА-60</b>                  | аналоговый                    |                |                 |             |
| 2.08              | ГК "ТЕПЛОСИЛА"                  | Шкаф управления               | 1              |                 |             |

*Рисунок 4 – Спецификация к блоку узла отопления (часть 2)*

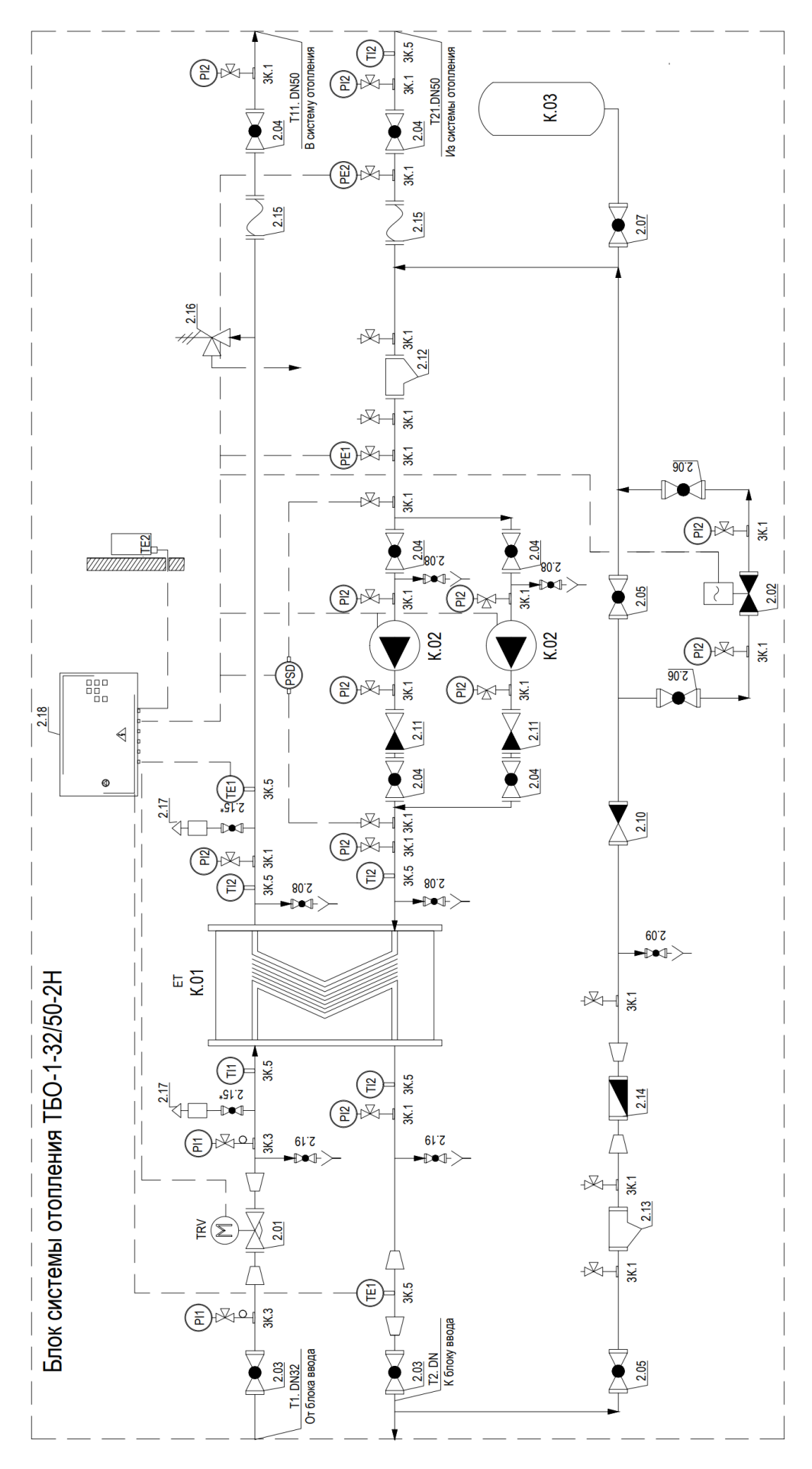

*Рисунок 5 – Блок узла отопления (независимая схема)* 

| Марка,<br>позиция | Обозначение              | Наименование                    |                | Macca<br>ед. кг | Примечание |
|-------------------|--------------------------|---------------------------------|----------------|-----------------|------------|
|                   |                          |                                 |                |                 |            |
|                   | Поставщик ГК "Теплосила" | Блок системы отопления          | 1              |                 |            |
|                   | г. Минск                 | ТБО-1-32/50-2Н                  |                |                 |            |
|                   |                          | в составе:                      |                |                 |            |
| K.01              | ГК "ТЕПЛОСИЛА"           | Теплообменник пластинчатый      | 1              |                 |            |
|                   |                          | разборный системы отопления     |                |                 |            |
|                   |                          | ET-010-26-DN32-304-0.5-C        |                |                 |            |
| K.02              | "Wilo"                   | Насос циркуляционный            | 2              |                 |            |
|                   |                          | системы отопления               |                |                 |            |
|                   |                          | Stratos MAXO - 50/0.5-10 PN6/10 |                |                 |            |
|                   |                          | G=5,16 м3/час, H= 4,49м.в.ст.   |                |                 |            |
|                   |                          | Р= 0,11кВт, U=230 В             |                |                 |            |
| K.03              | "Flamco"                 | Расширительный мембранный       | $\mathbf{1}$   |                 |            |
|                   |                          | бак "Flexcon R 80" Рисх=1,5бар  |                |                 |            |
| 2.01              | ГК "ТЕПЛОСИЛА"           | Клапан проходной седельный      | 1              |                 |            |
|                   |                          | регулирующий фланцевый          |                |                 |            |
|                   |                          | TRV-20-6,3-101                  |                |                 |            |
|                   |                          | DN=20, Kvs= 6,3м3/час           |                |                 |            |
|                   |                          | с электроприводом               |                |                 |            |
|                   |                          | TSL-1600-25-1-230-IP67          |                |                 |            |
| 2.02              |                          | Двухходовой электромагнитный    | 1              |                 |            |
|                   |                          | клапан с сервоприводом,         |                |                 |            |
|                   |                          | нормально закрытый              |                |                 |            |
|                   |                          | муфтовый                        |                |                 |            |
|                   |                          | DN15, Kvs=4 M3/yac              |                |                 |            |
|                   |                          | EV220B 15B                      |                |                 |            |
| 2.03              |                          | Кран шаровой муфтовый           | $\overline{2}$ |                 |            |
|                   |                          | PN=1.6MNa, DN32                 |                |                 |            |
| 2.04              |                          | Кран шаровой фланцевый          | 6              |                 |            |
|                   |                          | PN=1.6MNa, DN50                 |                |                 |            |

*Рисунок 6 – Спецификация к блоку узла отопления (часть 1)*

| Марка,<br>позиция | Обозначение | Наименование                             |                | Macca<br>ед. кг | Примечание  |
|-------------------|-------------|------------------------------------------|----------------|-----------------|-------------|
| 2.05              |             | Кран шаровой муфтовый                    |                |                 |             |
|                   |             | PN=1.6M <sub>Da</sub> , DN <sub>20</sub> |                |                 |             |
| 2.06              |             | Кран шаровой муфтовый                    | $\overline{2}$ |                 |             |
|                   |             | PN=1.6MNa, DN20                          |                |                 |             |
| 2.07              |             | Кран шаровой муфтовый                    | 1              |                 |             |
|                   |             | PN=1.6MNa, DN20                          |                |                 |             |
| 2.08              |             | Кран шаровой муфтовый                    | 4              |                 |             |
|                   |             | PN=1.6M <sub>Da</sub> , DN15             |                |                 |             |
| 2.09              |             | Кран шаровой муфтовый                    | 1              |                 |             |
|                   |             | PN=1.6MNa, DN15                          |                |                 |             |
| 2.10              |             | Клапан обратный муфтовый                 | 1              |                 |             |
|                   |             | PN=1.0MNa, DN20                          |                |                 |             |
| 2.11              |             | Клапан обратный                          | $\overline{2}$ |                 |             |
|                   |             | межфланцевый                             |                |                 |             |
|                   |             | PN=1.6MNa, DN50                          |                |                 |             |
| 2.12              |             | Фильтр сетчатый фланцевый                | 1              |                 |             |
|                   |             | PN=1.6M <sub>Da</sub> , DN50             |                |                 |             |
| 2.13              |             | Фильтр сетчатый муфтовый                 | 1              |                 |             |
|                   |             | PN=1.6M <sub>Da</sub> , DN <sub>20</sub> |                |                 |             |
| 2.14              |             | Счетчик горячей воды                     | 1              |                 | Gn=1,6 M3/4 |
|                   |             | PN=1.0MNa, DN15                          |                |                 |             |
| 2.15              |             | Антивибрационный компен-                 | $\overline{2}$ |                 |             |
|                   |             | сатор фланцевый                          |                |                 |             |
|                   |             | PN=1.6MNa, DN50                          |                |                 |             |
| $2.15*$           |             | Кран шаровой муфтовый                    | $\overline{2}$ |                 |             |
|                   |             | PN=1.6MNa, DN15                          |                |                 |             |

*Рисунок 6 – Спецификация к блоку узла отопления (часть 2)*

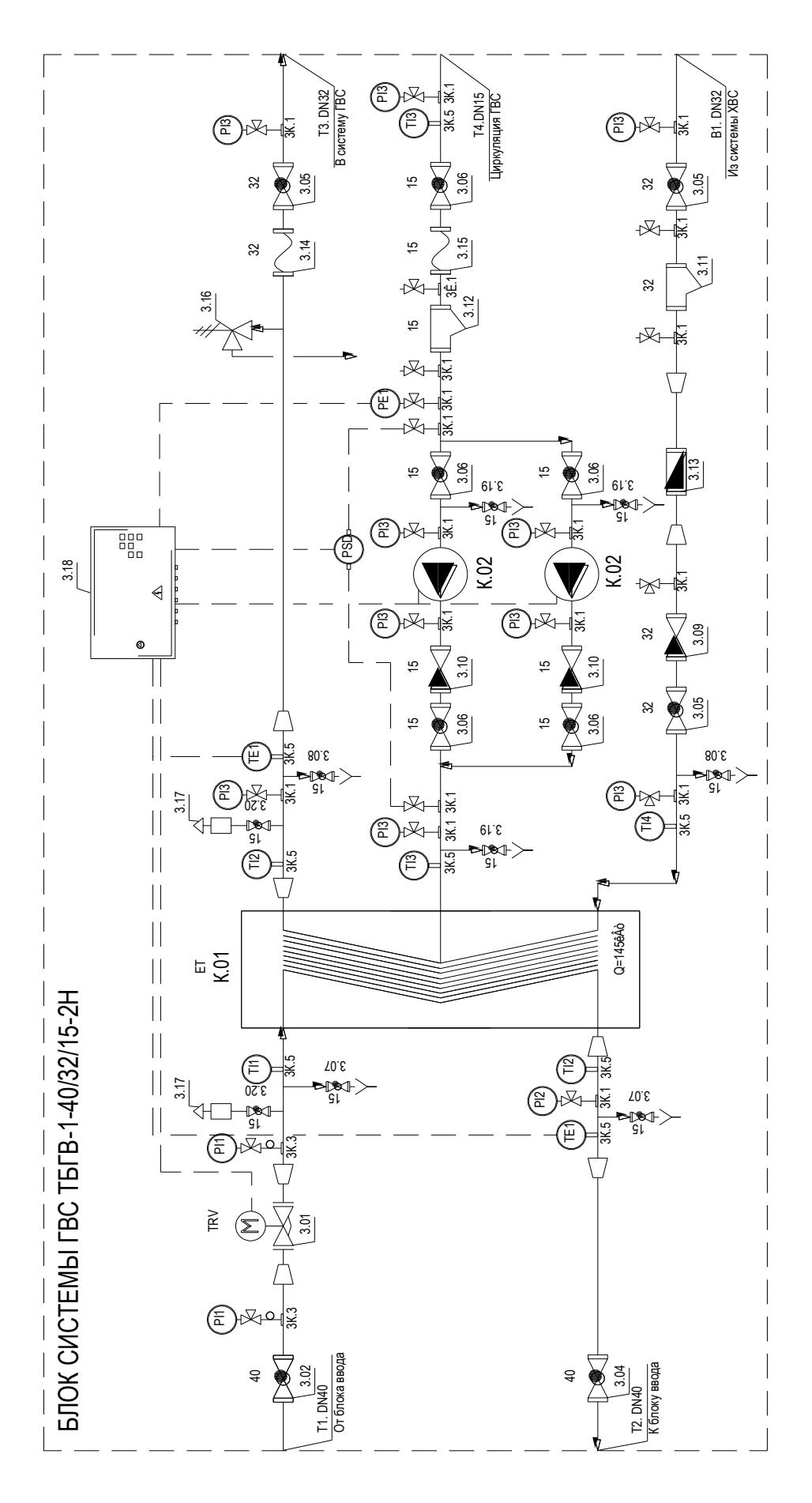

Рисунок 7 - Блок узла горячего водоснабжения

| Марка,<br>позиция | Обозначение              | Наименование                  |                | Macca<br>ед. кг | Примечание |
|-------------------|--------------------------|-------------------------------|----------------|-----------------|------------|
|                   |                          |                               |                |                 |            |
|                   | Поставщик ГК "Теплосила" | Блок системы ГВС              | 1              |                 |            |
|                   | г. Минск                 | T6FB-1-40/32/25-2H            |                |                 |            |
|                   |                          | в составе:                    |                |                 |            |
| K.01              | ГК "ТЕПЛОСИЛА"           | Теплообменник пластинчатый    | 1              |                 |            |
|                   |                          | разборный системы ГВС         |                |                 |            |
|                   |                          | ET-006-1037630                |                |                 |            |
| K.02              | "Wilo"                   | Насос циркуляционный          | $\overline{2}$ |                 |            |
|                   |                          | системы ГВС                   |                |                 |            |
|                   |                          | Yonos PICO - Z 25/0.5-6 130   |                |                 |            |
|                   |                          | G= 0,45м3/час, H= 3,47м.в.ст. |                |                 |            |
|                   |                          | P= 0,0166кВт, U= 230В         |                |                 |            |
| 3.01              | ГК "ТЕПЛОСИЛА"           | Клапан проходной седельный    | 1              |                 |            |
|                   |                          | регулирующий фланцевый        |                |                 |            |
|                   |                          | TRV-25-10-101                 |                |                 |            |
|                   |                          | DN25, Kvs=10m3/час            |                |                 |            |
|                   |                          | с электроприводом             |                |                 |            |
|                   |                          | TSL-1600-25-1-230-IP67        |                |                 |            |
| 3.02              |                          | Кран шаровой муфтовый         | 1              |                 |            |
|                   |                          | PN=1.6MNa, DN40               |                |                 |            |
| 3.04              |                          | Кран шаровой муфтовый         | 1              |                 |            |
|                   |                          | PN=1.6M <sub>Da</sub> , DN40  |                |                 |            |
| 3.05              |                          | Кран шаровой муфтовый         | 3              |                 |            |
|                   |                          | PN=1.6MNa, DN32               |                |                 |            |
| 3.06              |                          | Кран шаровой муфтовый         | 5              |                 |            |
|                   |                          | PN=1.6M <sub>Da</sub> , DN15  |                |                 |            |
| 3.07              |                          | Кран шаровой муфтовый         | $\overline{2}$ |                 |            |
|                   |                          | PN=1.6MNa, DN15               |                |                 |            |

*Рисунок 8 – Спецификация к блоку узла горячего водоснабжения (часть 1)*

| Марка,<br>позиция | Обозначение             | Наименование                 | Кол.           | Macca<br>ед. кг | Примечание  |
|-------------------|-------------------------|------------------------------|----------------|-----------------|-------------|
| 3.08              |                         | Кран шаровой муфтовый        | 2              |                 |             |
|                   |                         | PN=1.6M <sub>Da</sub> , DN15 |                |                 |             |
| 3.09              |                         | Клапан обратный муфтовый     |                |                 |             |
|                   |                         | PN=1.0MNa, DN32              |                |                 |             |
| 3.10              |                         | Клапан обратный муфтовый     | $\overline{2}$ |                 |             |
|                   |                         | PN=1.0MNa, DN15              |                |                 |             |
| 3.11              |                         | Фильтр сетчатый муфтовый     | 1              |                 |             |
|                   |                         | PN=1.6M <sub>Da</sub> , DN32 |                |                 |             |
| 3.12              |                         | Фильтр сетчатый муфтовый     | 1              |                 |             |
|                   |                         | PN=1.6MNa, DN15              |                |                 |             |
| 3.13              | НП ООО "Гран-Система-С" | Счетчик холодной воды        | 1              |                 | Gn=2,5 M3/4 |
|                   |                         | PN=1.0MNa, DN20              |                |                 |             |
| 3.14              |                         | Антивибрационный компен-     | 1              |                 |             |
|                   |                         | сатор муфтовый               |                |                 |             |
|                   |                         | PN=1.6M <sub>Da</sub> , DN32 |                |                 |             |
| 3.15              |                         | Антивибрационный компен-     | 1              |                 |             |
|                   |                         | сатор муфтовый               |                |                 |             |
|                   |                         | PN=1.6MNa, DN15              |                |                 |             |
| 3.16              |                         | Клапан предохранительный,    | 1              |                 |             |
|                   |                         | пружинный, регулируемый      |                |                 |             |
|                   |                         | $(1-12 \text{ bar})$         |                |                 |             |
|                   |                         | P=0.6MNa, DN15               |                |                 |             |
| 3.17              |                         | Воздухоотводчик              | 2              |                 |             |
| 3.19              |                         | Кран шаровой муфтовый        | 3              |                 |             |
|                   |                         | PN=1.6MNa, DN15              |                |                 |             |
|                   |                         |                              |                |                 |             |

*Рисунок 8 – Спецификация к блоку узла горячего водоснабжения (часть 2)*

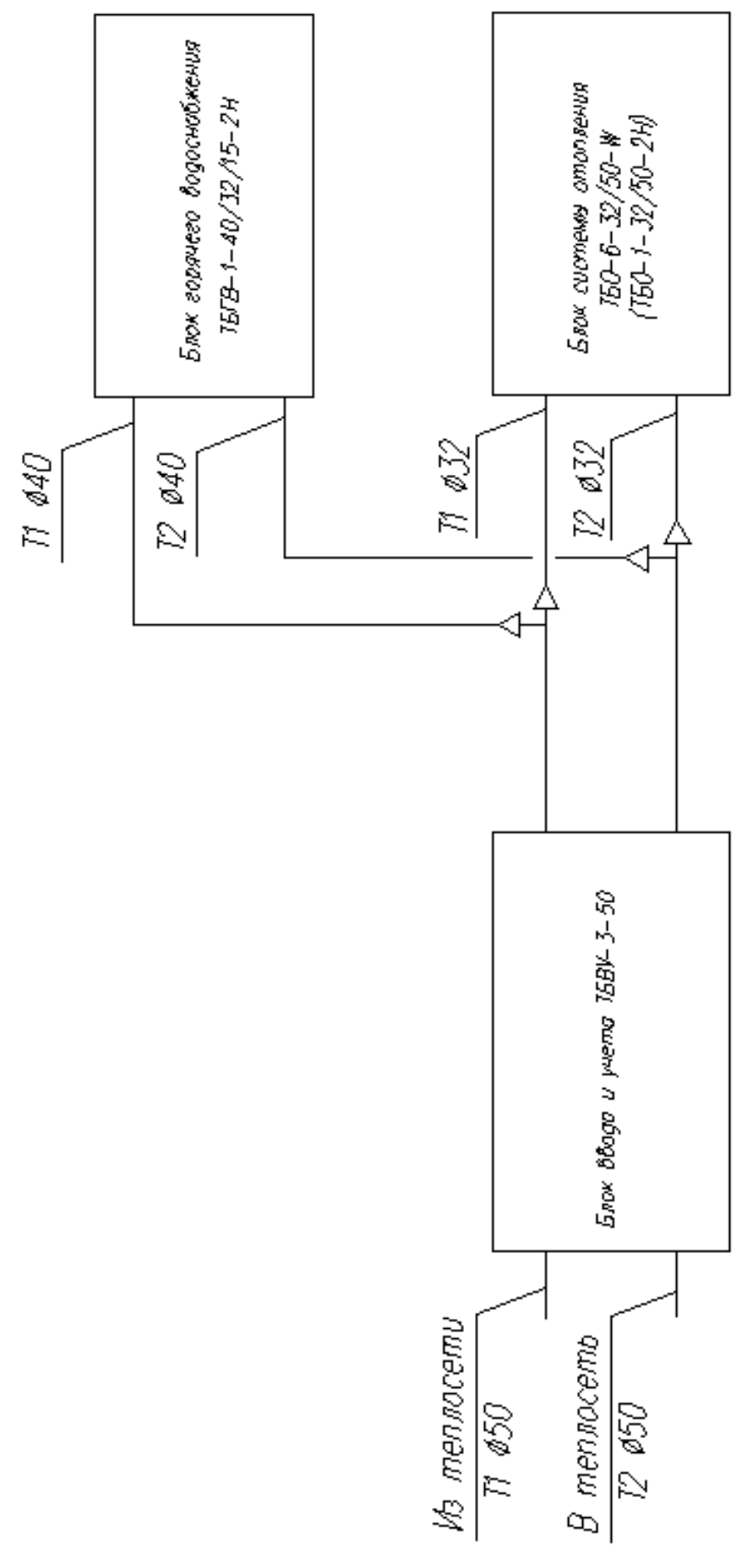

*Рисунок 9 – Схема совмещения блоков узлов ввода и учета, отопления и горячего водоснабжения* 

## 4. Подбор оборудования индивидуального теплового пункта

Запроектировать ИТП

Вариант 1 - при зависимом присоединении системы водяного отопления к наружным тепловым сетям со смесительным насосом, включенным в перемычку.

Вариант 2 - при независимом присоединении системы водяного отопления к наружным тепловым сетям.

Исходные данные:

1. Источник теплоснабжения - тепловые сети от ТЭЦ с параметрами воды в подающем и обратном трубопроводах  $T<sub>n</sub>=120$ <sup>o</sup>C,  $T<sub>0</sub>=70$ <sup>o</sup>C. Давление в подающем и обратном трубопроводах теплосети на вводе в тепловой пункт  $P_n=0,6$  мПа,  $P_0$ =0,35 мПа.

2. Тепловая нагрузка системы отопления – 120 кВт.

3. Тепловая нагрузка системы горячего водоснабжения (с учетом потерь теплоты в системе) – 145 кВт.

4. Схема присоединения системы горячего водоснабжения к тепловым сетям – одноступенчатая параллельная  $(Q_{\text{TRC}}/Q_{\text{OT}}=145/120=1,2>1)$ 

5. Параметры воды в системе отопления  $t_{\Gamma} = 90^{\circ}C$ ;  $t_{\Omega} = 70^{\circ}C$ .

6. Суммарные потери давления в системе отопления по результатам гидравлического расчета – 30 кПа.

7. Циркуляционный расход системы ГВС – 0,124л/с.

8. Расход воды через квартирный счетчик – 0,237л/с.

9. Суммарные потери давления в подающих теплопроводах системы ГВС– 6,13 м.

10. Суммарные потери давления в циркуляционных теплопроводах системы ГВС– 2,79 м.

11. Геометрическая высота подъёма – 16 м.

12. Гарантийный напор – 22 м.

Для проектирования ИТП воспользуемся материалами ГРУППЫ КОМПАНИЙ «ТЕПЛОСИЛА» на сайте [3] (каталоги оборудования с методикой подбора регулирующих клапанов и регуляторов перепада давления, макеты блоков тепловых узлов (узел ввода и учета, узел отопления, узел горячего водоснабжения) и макеты спецификаций на них).

## **4.1. Выбор блоков**

Блок отопления.

Определим расход воды из теплосети по формуле:

$$
G_{om}^{TC} = 0.86 \cdot Q \left(\frac{1}{T_{\Pi} - T_o}\right), \mathbf{M}^3/\mathbf{q} ,
$$

где *Q* – тепловая мощность системы отопления, кВт;

*ТП, То*– температура воды в подающем и обратном трубопроводах тепловой сети, <sup>О</sup>С.

$$
G_{om}^{TC} = 0.86 \cdot 120 \cdot \left(\frac{1}{120 - 70}\right) = 2.06 \, \text{m}^3 / \, \text{V}.
$$

По таблицам для гидравлического расчета стальных трубопроводов при скорости в пределах 0,6 - 0,9 м/с определим диаметр трубопровода в блоке отопления до узла смешения (вариант 1), либо до теплообменника (вариант2) –  $d_v = 32$ мм.

Определим расход воды, циркулирующей в системе отопления по формуле:

$$
G_{\scriptscriptstyle om} = 0.86 \cdot Q \left( \frac{1}{t_{\scriptscriptstyle \Gamma} - t_o} \right), \mathbf{M}^3/\mathbf{q} ,
$$

где *Q* – тепловая мощность системы отопления, кВт;

 $t_{\textit{F}}$ ,  $t_{\textit{O}}$  – температура воды в подающем и обратном трубопроводах системы отопления, <sup>О</sup>С.

$$
G_{\text{om}} = 0.86 \cdot 120 \cdot \left(\frac{1}{90 - 70}\right) = 5.16 \, \text{m}^3 / \text{u}.
$$

По таблицам для гидравлического расчета стальных трубопроводов при скорости в пределах 0,6 - 0,9 м/с определим диаметр трубопровода в блоке отопления до узла смешения (вариант 1), либо до теплообменника (вариант2) –  $d_v = 50$ мм.

Принимаем к проектированию (сайт www.teplo-sila.com, вкладка проектировщикам, типовые схемы БТП) блок узла отопления:

Вариант 1– ТБО-6-32/50W, представленный на рисунках 3, 4.

Вариант 2– ТБО-1-32/50-2Н, представленный на рисунках 5, 6.

### Блок горячего водоснабжения.

Определим расход сетевой воды, циркулирующей через теплообменник системы горячего водоснабжения в летний период, по формуле:

$$
G_{\text{26C}}^{TC \text{1200}} = 0.86 \cdot Q \left(\frac{1}{t_H - t_o}\right), \text{M}^3/\text{V},
$$

где *Q* – тепловая мощность системы горячего водоснабжения, кВт;

 $t_H$ — температура в точке излома температурного графика (принимаем 60 °C),  $^{\rm{O}}$ С.  $t_0$  – температура обратной воды в летний период (рекомендуется 30 <sup>O</sup>C).

$$
G_{\text{20C}}^{TC \text{200H}} = 0,86 \cdot 145 \cdot \left(\frac{1}{60-30}\right) = 4,16 \cdot \pi^3 / \sqrt{4}.
$$

Определим расход сетевой воды, циркулирующей через теплообменник системы горячего водоснабжения в зимний период, по формуле:

$$
G_{\text{20C}}^{TC_{\text{30LM}}} = 0.86 \cdot Q \left(\frac{1}{T_{\text{II}} - T_{\text{O}}}\right), \text{M}^3/\text{V}
$$

где *Q* – тепловая мощность системы горячего водоснабжения, кВт;

*ТП, То*– температура воды в подающем и обратном трубопроводах тепловой сети.

$$
G_{\text{28}c}^{TC_{3uM}} = 0.86 \cdot 145 \cdot \left(\frac{1}{120 - 70}\right) = 2{,}49\,{\text{m}}^3 / \text{u}.
$$

Определим расход нагреваемой воды (расход воды в Т3):

$$
G_{\text{2} \text{sec}}^{\text{max}} = 0.86 \cdot 145 \cdot \left(\frac{1}{55-5}\right) = 2,49 \text{ m}^3 / \text{ }u.
$$

Циркуляционный расход в системе ГВС (расход воды в Т4), согласно исходным данным *Gциркул=0,124л/с=0,447м<sup>3</sup> /ч*

 $G_{\infty}^{\text{C0em}} = 0.86 \cdot 145 \cdot \left(\frac{1}{60-30}\right) = 4.16x^3$ <br>
Определим расход сетевой воды, шркулирующей<br>
стемы горячего водоснабжения в зимний период, по  $G_{\infty}^{\text{Time}} = 0.86 \cdot Q \left(\frac{1}{T_p - T_p}\right), w^2/q$ <br>
где  $Q$  – тепловая мошност По большему расходу сетевой воды  $(4,16m^3/q)$ , расходу нагреваемой воды и циркуляционному расходу по таблицам для гидравлического расчета стальных трубопроводов при скорости в пределах 0,6 - 0,9 м/с определим диаметр трубопроводов блока ГВС до теплообменника dу=40мм, Т3 - dу=32мм и Т4 - dу=15мм соответственно.

Принимаем к проектированию блок узла горячего водоснабжения – ТБГВ-1-40/32/15-2Н, представленный на рисунках 7, 8.

Блок ввода и учета.

Определим расход сетевой воды, циркулирующей через блок ввода и учета, по формуле:

в зимний период:

$$
G_{\text{66u}} = G_{\text{26c}}^{TC_{3uM}} + G_{\text{6m}}^{TC} = 2,49 + 2,06 = 4,55 \text{ m}^3/\text{v}.
$$

в летний период

$$
G_{\text{obuq}} = G_{\text{26C}}^{TC_{\text{12C}}} = 4,16\text{m}^3/\text{u}.
$$

По большему расходу (4,55м 3 /ч) по таблицам для гидравлического расчета стальных трубопроводов при скорости в пределах 0,6 - 0,9 м/с определим диаметр трубопроводов блока ввода и учета  $d_y = 50$ мм

Принимаем к проектированию блок узела ввода и учета – ТБВУ-3-50, представленный на рисунках 1, 2.

# **4.2. Подбор оборудования блока ГВС**

1. Выполним подбор **теплообменника блока ГВС**. К проектированию принимаем пластинчатый теплообменник ГРУППЫ КОМПАНИЙ «ТЕПЛОСИЛА». Подбор осуществим в онлайн-программе на сайте [4], задаваясь потерями на теплообменнике до 20кПа.

После подбора теплообменника необходимо выполнить поверочный расчет для зимних условий.

*Необходимо отметить, что программой для подбора теплообменника можно воспользоваться лишь в том случае, если имеется логин и пароль, выданный администратором ГРУППЫ КОМПАНИЙ «ТЕПЛОСИЛА». Студенты дневной формы обучения подбирают теплообменник с преподавателем на компьютерах кафедры ТГВ. Студенты заочной формы обучения подбирают теплообменник с преподавателем на компьютерах кафедры ТГВ во время установочной сессии, либо подобрать теплообменник другого производителя.*

Результаты подбора теплообменника приведены на рисунке 11. Поверочный расчет и результаты поверочного расчета приведены на рисунке 10.

ПОВЕРОЧНЫЙ РАСЧЕТ

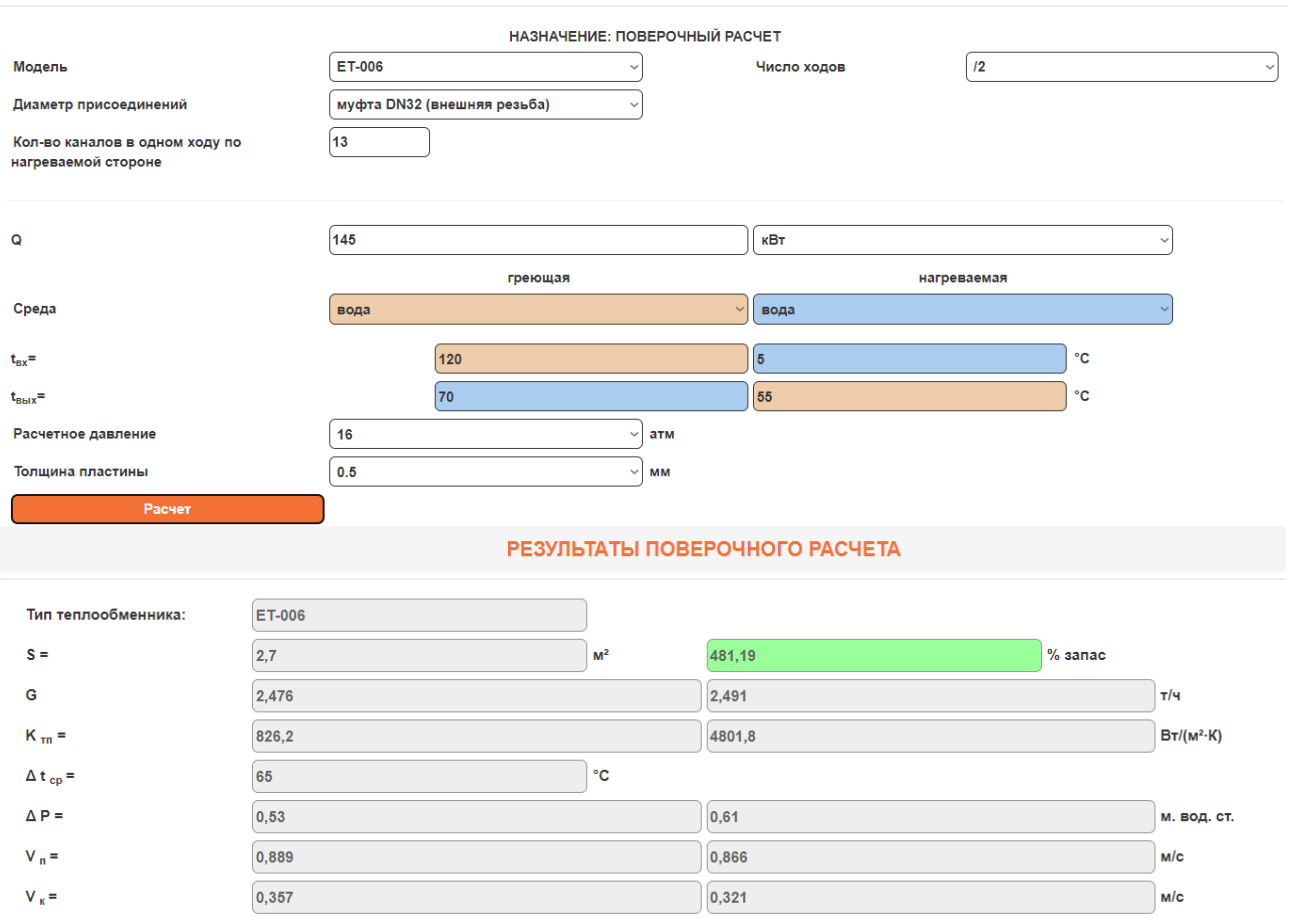

*Рисунок 10 – Поверочный расчет теплообменника на зимние условия*

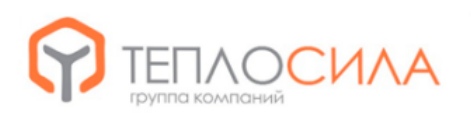

ООО "Завод Теплосила"<br>Республика Беларусь, 220090,<br>Гел./Факст, 228, корп.2, офис 702<br>Тел./Факс: +375 17 396 89 16 (18)<br>A1:+375 22 187 22 187 175 175 175 175 1775<br>pro@teplo=sila.by | www.teplo=sila.com

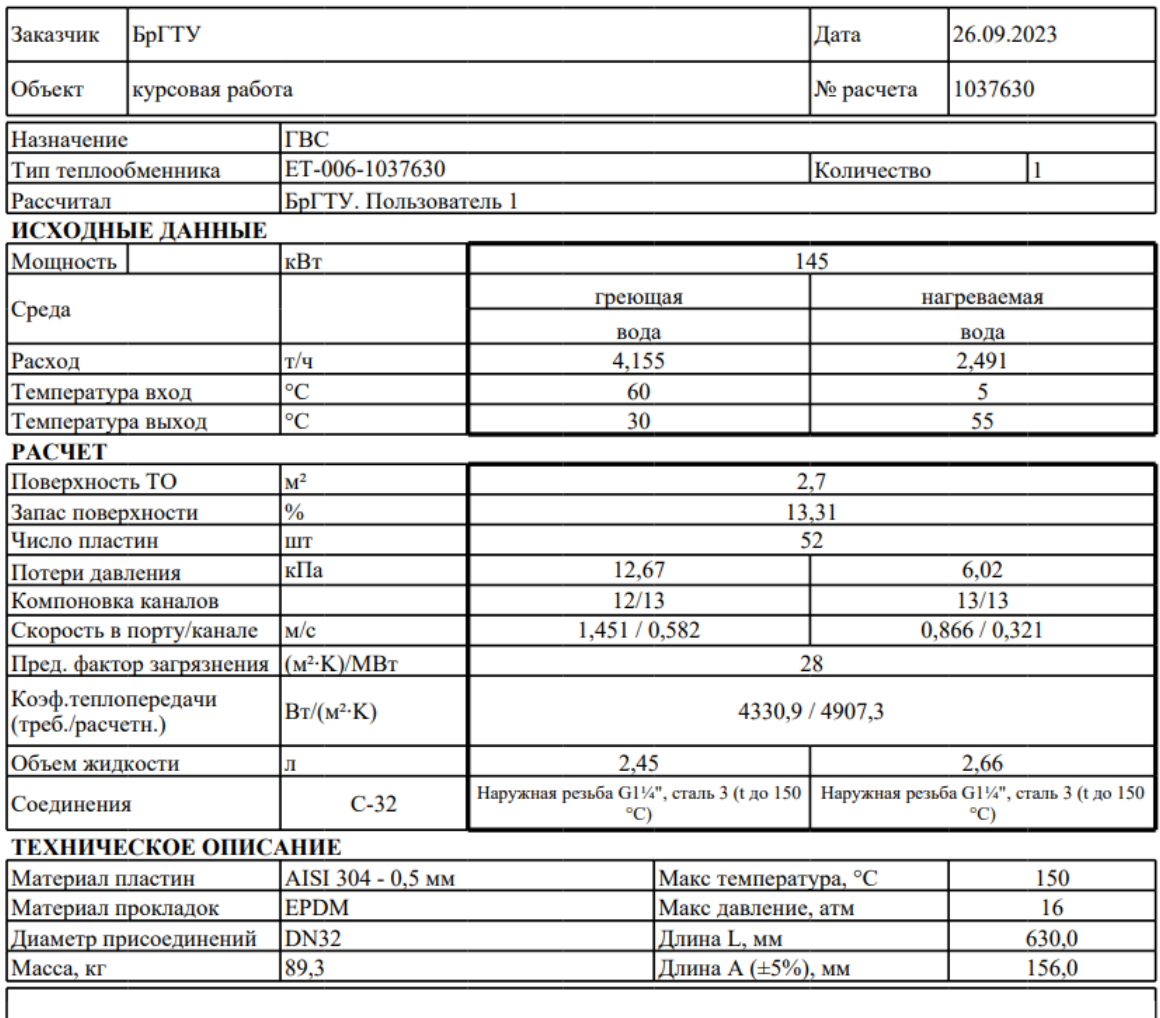

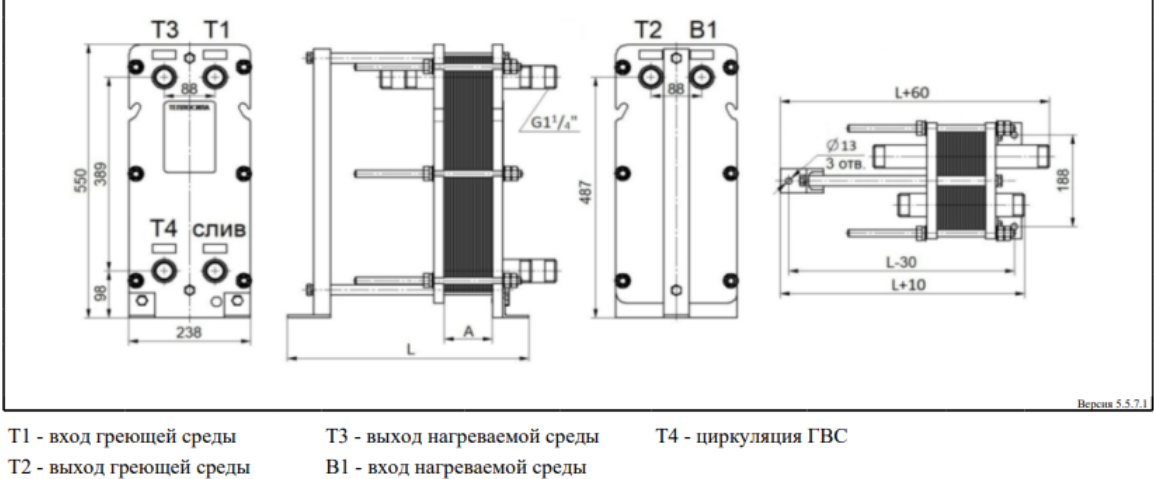

*Рисунок 11 – Результаты подбора теплообменника*

2. Подбираем **двухходовой клапан регулятора температуры** для системы горячего водоснабжения по методике ГРУППЫ КОМПАНИЙ «ТЕПЛОСИЛА», приведенной в каталоге оборудования [5], расположенном на сайте [4].

двухходового клапана по формуле:

$$
D_{y} = 18.8 \cdot \sqrt{\frac{G_{\text{2} \text{ sec}}^{\text{1} \text{ e} \text{m} \text{m}}}{V}}, \frac{M^3}{4}, \frac{M}{4},
$$

где V – скорость воды в выходном сечении регулирующей арматуры, м/с (3 м/с для ИТП многоквартирных домов)

$$
D_{y} = 18,8 \cdot \sqrt{\frac{4,16}{3}} = 22,1 \text{mm}.
$$

Принимаем диаметр двухходового клапана 25мм.

Рассчитаем максимальную пропускную способность K<sub>vs</sub>.

$$
K_{vs} = k_{san} \cdot \left(\frac{G_{sec}^{nem}}{\sqrt{\Delta P_m}}\right), M^3 / 4,
$$

 $\Gamma$ де $\Delta P_m$  – потери давления в теплообменнике блока ГВС по греющей части (рисунок 10), бар;

*зап k* – коэффициент запаса (по рекомендациям «ТЕПЛОСИЛА» для двухходовых клапанов равен 1).

$$
K_{vs} = 1 \cdot \left(\frac{4,16}{\sqrt{0,1267}}\right) = 11,7 \, \text{m}^3/\text{4}
$$

По каталогу «ТЕПЛОСИЛА» подбираем двухходовой клапан по ближайшему меньшему значению  $K_{vs}$  для диаметра 25мм –  $10\text{m}^3/\text{v}$ .

Рассчитаем фактические потери давления на полностью открытом клапане:

$$
\Delta P_{\phi} = \left(\frac{G_{\text{sec}}^{\text{nemu}}}{K_{\text{vs}}}\right)^2 = \left(\frac{4,16}{10}\right)^2 = 0,1736ap
$$

Составляем марку клапана (см. каталог «ТЕПЛОСИЛА») – TRV-25-10-101.

3. Подберем счетчик воды, установленный на трубопроводе холодной воды до теплообменника. Диаметр условного прохода счетчика воды следует выбирать исходя из среднечасового расхода воды за сутки, который не должен превышать эксплуатационный или номинальный расход, принимаемый по паспортным данным изготовителей. Потери напора в счетчиках при максимальном часовом расходе горячей воды следует определять по паспортным данным или графикам изготовителя.

При расходе воды 2,49м<sup>3</sup>/ч принимаем ультразвуковой счетчик «Струмень ТС-07-К7» диаметром 20мм номинальным расходом 2,5м<sup>3</sup>/ч, потери по графику изготовителя составляют 150мбар=1,5м

4. Подбор повысительного насоса системы горячего водоснабжения

Определим требуемый напор, м, для внутреннего горячего водопровода по<br> *M*yne:<br>  $H_{TP} = H_{\Gamma} + h_m + h_{cu}^{\text{of }u} + \Delta P_{\text{qu}} + \Delta P_{\text{of }p,\text{K}n} + h_{cu}^{\text{K}e} + \sum h + H_{ce}$  (9.1) формуле:

$$
H_{TP} = H_r + h_m + h_{cu}^{\text{of }u} + \Delta P_{\text{quusmp}} + \Delta P_{\text{of }p.\kappa\pi} + h_{cu}^{\kappa\theta} + \sum h + H_{ce} \tag{9.1}
$$

где *Н<sup>г</sup>* – геометрическая высота подъема воды, определяемая как разность отметок высшей точки, на которую поднимается вода в подающем стояке при водоразборе и ввода холодного водопровода, м;

*Нсв* – свободный напор у диктующего водоразборного устройства, м, определяемый по приложению А [3]:  $H_{CB} = 3M - \mu\pi$  смесителей ванн,  $H_{CB} = 2M - \mu\pi$ смесителей моек и умывальников;

 $h_m$  – потери напора в теплообменнике по нагреваемой части, м;

*общ hсч* и *кв сч h* – потери напора в счетчике воды общедомовом и квартирном соответственно, м;

 $\Delta h$  – потери напора в трубопроводах системы ГВС, м;

*PФильтр* – потери напора в фильтре, м;

*Pобр кл* . – потери напора в обратном клапане, м.

Полученную величину требуемого напора необходимо сравнить с величиной гарантийного напора Нгар.

При  $H_{\text{TD}} < H_{\text{ran}}$  требуется только циркуляционный насос.

При Н<sub>тр</sub>>Н<sub>гар</sub> требуется повысительный и циркуляционный насос.

Принимаем фильтр Гран-Система и обратный клапан Герц диаметром 32мм (по диаметру условного прохода трубопровода В1 в тепловом пункте).

Потери напора в фильтре и обратном клапане:  
\n
$$
\Delta P_{\text{pump}} = \left(\frac{2,49}{26,2}\right)^2 = 0,0096ap = 0,09m
$$
\n
$$
\Delta P_{\text{opp.}k2} = \left(\frac{2,49}{47,5}\right)^2 = 0,0036ap = 0,03m
$$

При расходе воды через квартирный водомер 0,237л/с=0,85м<sup>3</sup>/ч принимаем крыльчатый счетчик «js 90-1.5» диаметром 15мм номинальным расходом 1,5м<sup>3</sup> /ч, потери по графику изготовителя (приложение 5) составляют 8кПа=0,8м.

Требуемый напор для внутреннего горячего водопровода:

 $H_{\tau p} = 16 + 0.6 + 1.5 + 0.09 + 0.03 + 0.8 + 6.13 + 3 = 28,15M$ 

Полученную величину требуемого напора необходимо сравнить с величиной гарантийного напора  $H_{\text{ran}}$ . В нашем случае  $H_{\text{ran}}$ -Н $_{\text{ran}}$  т.е. 28,15м>22м. Результаты расчета не удолетворительные – требуется повысительный насос.

Для подбора повысительного и циркуляционного насосов воспользуемся онлайн-программой [7] Wilo-Select https://www.wilo-select.com/Region.aspx (указать страну – Belarus во вкладке, после загрузки программы выбрать вкладку гидравлический выбор).

Подбор повысительного насоса осуществляем по расчетной подаче, равной расходу воды в системе 2,49м<sup>3</sup>/ч, и напору 28,15-22= 6,15м. Пример ввода данных для подбора повысительного насоса системы водоснабжения представлен на рисунке 12.

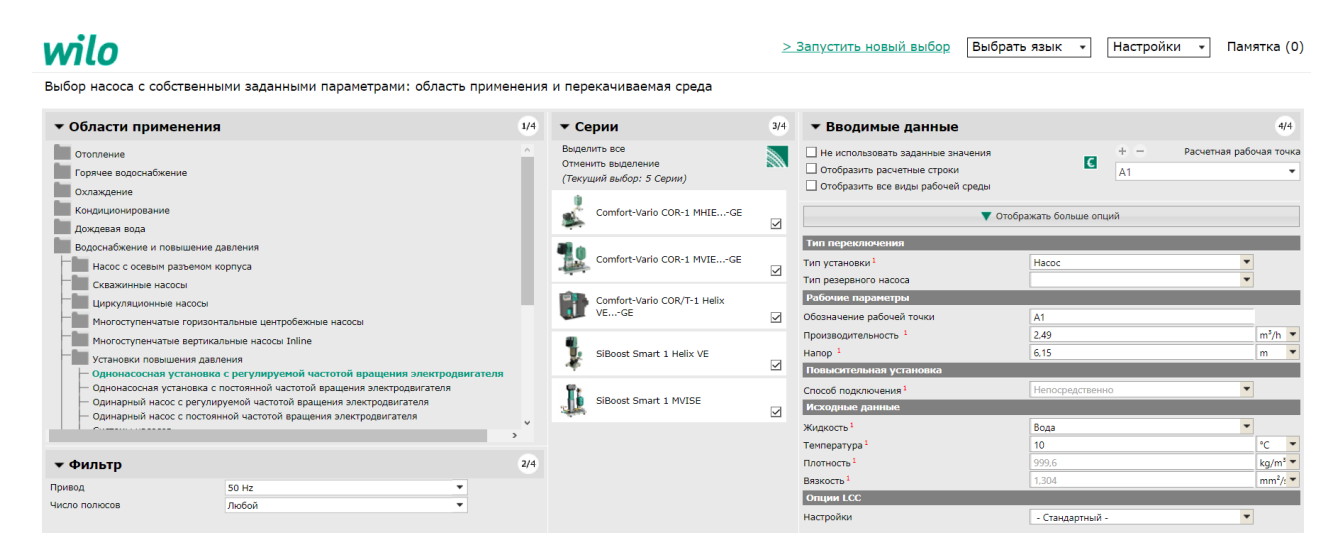

*Рисунок 12 – Ввод данных для подбора повысительного насоса*

Подбираем повысительный насос марки SiBoost Smart 1 Helix VE 602. Лист данных с характеристиками насоса представлен на рисунке 13.

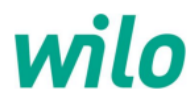

 $O$ тветственный F-Mail Телефон

Клиент

**Ответственный** E-Mail Телефон

#### Технические данные

#### Однонасосная установка SiBoost Smart 1 Helix VE 602

Имя проекта Проект без имени 2023-09-26 16:06:55.178

Номер проекта

Место установки Номер позиции клиента

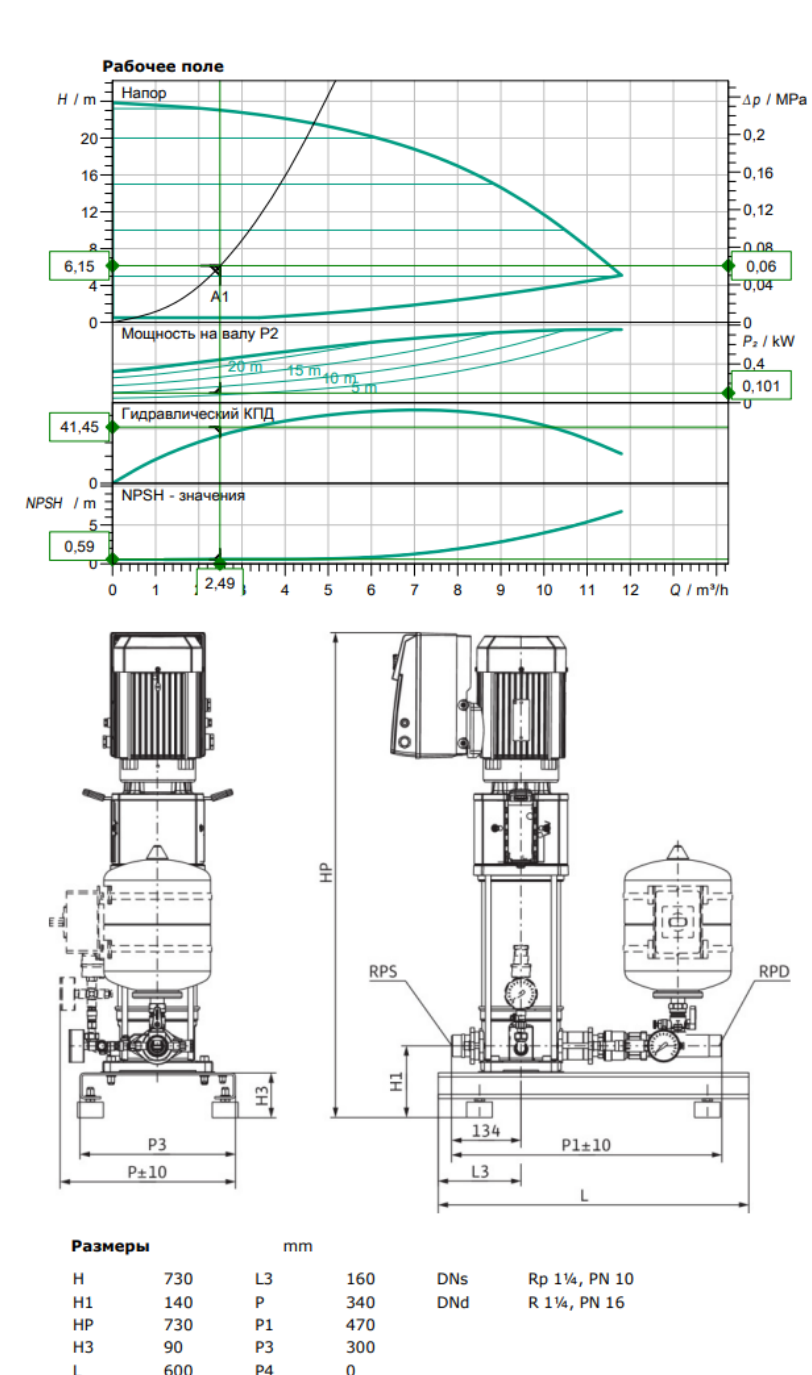

Задать рабочие параметры Произволительность  $2.49 \text{ m}^3/h$ Hanop  $6.15 m$ Перекачиваемая жидкость Вода 100 % Т перекач. жидкости 10,00 °C Плотность 999,60 kg/m<sup>3</sup> Кинематич. вязкость  $1,30$  mm<sup>2</sup>/s Гидравлические данные (Рабочая точка) Производительность  $2,49 \text{ m}^3/h$ Hanop  $6,15 m$ Мощность на валу Р2 0,10 kW Данные продукта Однонасосная установка SiBoost Smart 1 Helix VE 602 Управление c ЧП Число насосов  $\mathbf{1}$ 1.6 MPa Мах, рабочее давление Входное давление макс. 6 bar  $... + 70 °C$ **Т перекач, жидкости** 3 °C Макс. Температура окр. Среды 50 °C Класс защиты электродвигателя **IP55** Класс защиты прибора упр. **IP55** Мембранный напорный бак yes Защита от сухого хода yes Данные мотора Класс эффективности мотора IE4 Подключение к сети 3~400 V / 50 Hz 400/50:+/-10%, 380/60 Допустимый перепад напряж. накс. частотой вращения; 3500 $1/min$ Ном. Мощность Р2  $0.75$  kw  $1.80A$ Номинальный ток кпд 50% / 75% / 100% 82,5/82,5/82,5% .<br>Класс нагревостойкости изоляции F Защита электродвигателя yes Присоединительные размеры Патрубок на стороне всас. Rp 11/4, PN 10 Патрубок на напорн. стороне DNd R 11/4, PN 16 Материалы Корпус насоса 1.4301 Рабочее колесо 1.4307 Вал 1.4301

Дата

26.09.23

Данные для заказа

Материал уплотнения

Уплотнение вала

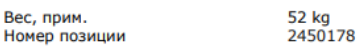

Материал системы трубопроводов 1.4307

O1BE3GG

**FPDM** 

Рисунок 13 - Лист данных с характеристиками насоса

 $\mathbf{I}$ 

600

P<sub>4</sub>

5. Подбор циркуляционного насоса осуществляется по расчетной подаче, равной циркуляционному расходу воды в системе  $0,124\pi/c = 0,45\omega^3/v$ , и напору, м, определяемому по формуле:

$$
H = h_m + h^{cir} + \Delta P_{\phi u \to mp} + \Delta P_{\phi \phi p \to r}.
$$

Выполним подбор фильтра, расположенного в узле отопления. Подбираем фильтр НП ООО «Гран-Система-С» (приложение 1) фланцевый по диаметру трубопровода D<sub>y</sub>=15 мм с K<sub>vs</sub>=5,76 м<sup>3</sup>/ч.

Найдем перепад давления на фильтре по формуле:

$$
\Delta P_{\text{quusmp}} = \left(\frac{G_{\text{quapsyl}}}{K_{\text{vs}}}\right)^2 = \left(\frac{0,45}{5,76}\right)^2 = 0,0066ap = 0,06m.
$$

Подбираем обратный клапан латунный пружинный муфтовый производства компании «ГЕРЦ Арматурен» (Австрия) диаметром 15мм (по диаметру трубопровода перемычки) и пропускной способностью  $K_{vs}$ =10,5 м<sup>3</sup>/ч (приложение 4).

Потери давления на клапане составляют:

$$
\Delta P_{\text{off.} =}\left(\frac{G_{\text{up.} + \text{off}}}{K_{\text{vs}}}\right)^2 = \left(\frac{0.45}{10.5}\right)^2 = 0.0026ap = 0.02m.
$$

$$
H=0,6+2,79+0,06+0,02=3,47M
$$

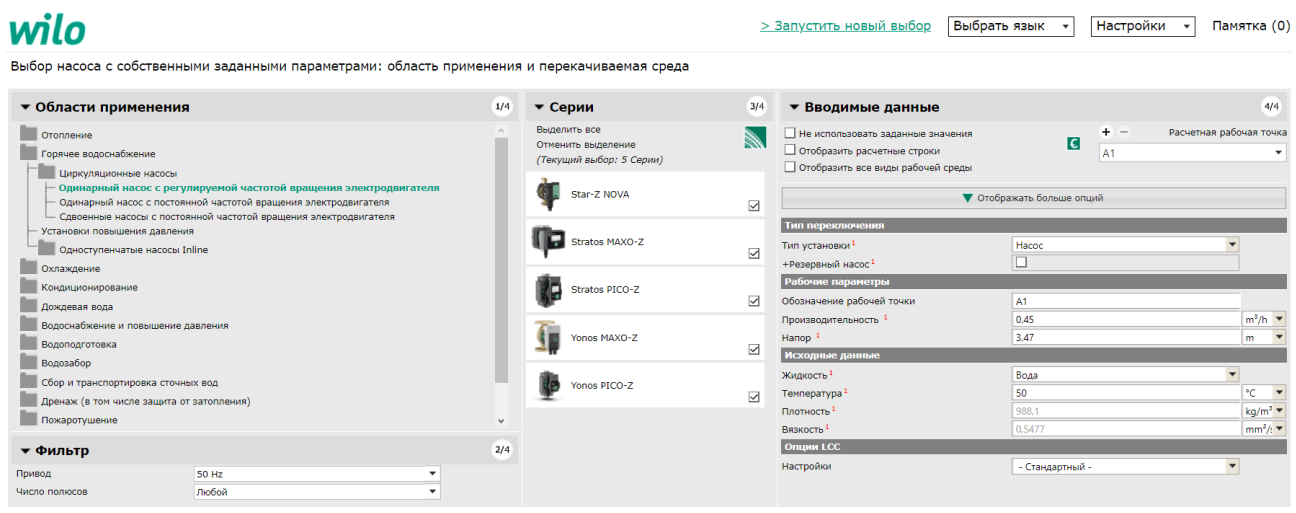

*Рисунок 14 – Ввод данных для подбора циркуляционного насоса системы ГВС*

Подбираем циркуляционный насос Yonos PICO –Z 25/0.5-6 130. Лист данных с характеристиками насоса представлен на рисунке 15.

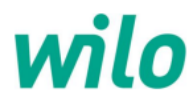

**Ответственный** E-Mail Телефон

Клиент

Ответственный E-Mail Телефон

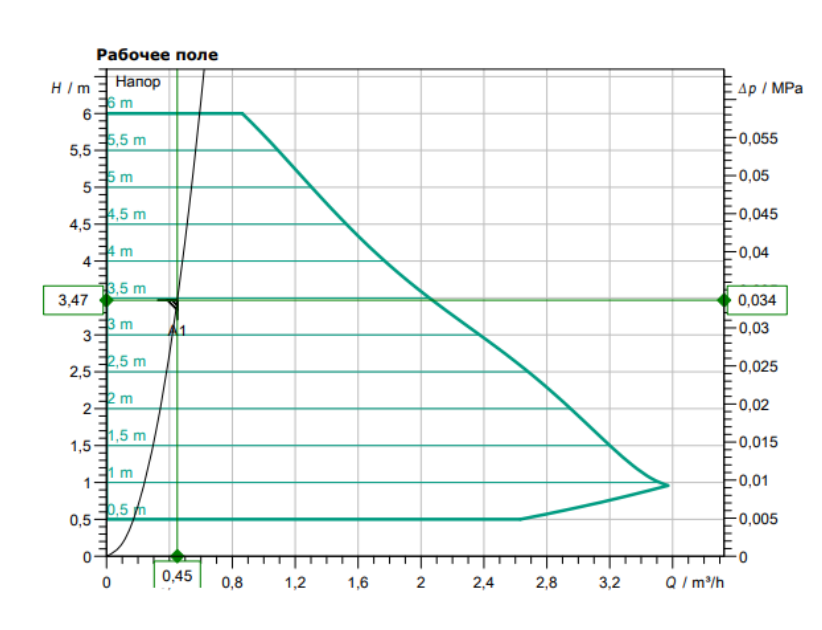

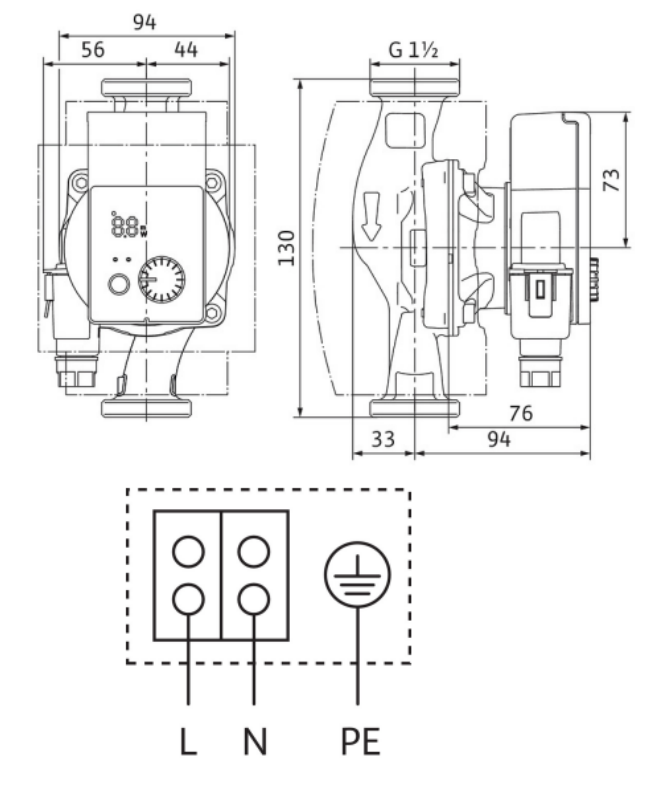

#### Технические данные

#### Насос с мокрым ротором высокоэффективный станд Yonos PICO-Z 25/0,5-6 130

Проект без имени 2023-09-26 16:06:55.178 Имя проекта

Номер проекта Место установки Номер позиции клиента

> Лата 26.09.23

#### Задать рабочие параметры Производительность  $0,45 \text{ m}^3/h$ Hanop  $3,47 \, m$ Перекачиваемая жидкость Вода 100 % Т перекач. жидкости 50,00 °C Плотность 988,10 kg/m<sup>3</sup> Кинематич. вязкость  $0,55$  mm<sup>2</sup>/s Гидравлические данные (Рабочая точка) Производительность  $0,45 \text{ m}^3/h$ Hanop  $3,47 \text{ m}$ Потребл. мощность Р1 0,02 kW Данные продукта Насос с мокрым ротором высокоэффективный стандартный Yonos PICO-Z 25/0,5-6 130  $d$ n-c Режим работы 1 MPa Мах. рабочее давление  $... + 95 °C$ Т перекач. жидкости  $2^oC$ Макс. Температура окр. Среды 40 °C Минимальный подпор при 50 / 95 / 110°C  $\frac{1}{2}$

#### Данные мотора

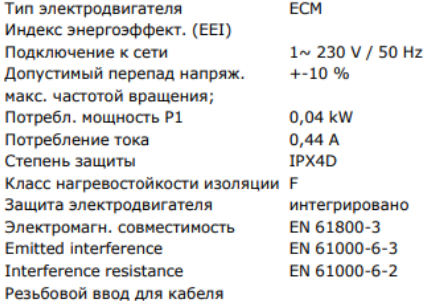

#### Присоединительные размеры

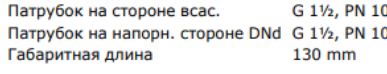

#### Материалы

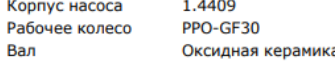

Материал подшипника гольный графит

#### Данные для заказа

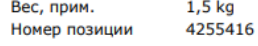

Рисунок 15 - Лист данных с характеристиками насоса

## **4.3. Подбор оборудования блока отопления**

## **4.3.1. Вариант 1 – Зависимая схема присоединения**

1. Подбираем **двухходовой клапан регулятора температуры** (погодозависимой автоматики) для системы отопления.

Определим диаметр условного прохода двухходового клапана по формуле:

$$
D_y = 18.8 \cdot \sqrt{\frac{G_{om}^{TC}}{V}}, \, M^3 / \gamma
$$

где V – скорость воды в выходном сечении регулирующей арматуры, м/с  $(3 \text{ m/c})$ для ИТП многоквартирных домов)

$$
D_y = 18.8 \cdot \sqrt{\frac{2.06}{3}} = 15.6 \text{ mm}.
$$

Принимаем диаметр двухходового клапана (ближайший больший) 20мм. Рассчитаем максимальную пропускную способность  $K_{vs.}$ 

$$
K_{\rm vs} = k_{\rm \, 3an} \cdot \left(\frac{G_{\rm \, om}}{\sqrt{\Delta P_{\rm \, cso}}}\right), \, M^3 / \, 4 \, ,
$$

где  $\Delta P_{\scriptscriptstyle c\scriptscriptstyle 80}$  – потери давления в системе отопления, бар;

*зап k* – коэффициент запаса (по рекомендациям «ТЕПЛОСИЛА» для двухходовых клапанов равен 1).

$$
K_{vs} = 1 \cdot \left(\frac{2,06}{\sqrt{0,3}}\right) = 3,76 \, \text{m}^3 / \text{v}.
$$

По каталогу «ТЕПЛОСИЛА» подбираем двухходовой клапан по ближайшему меньшему значению  $K_{\tiny{\textrm{vs}}}$  для диаметра 20мм — 2,5м<sup>3</sup>/ч.

Рассчитаем фактические потери давления на полностью открытом клапане:

$$
\Delta P_{\phi} = \left(\frac{G_{_{om}}}{K_{_{vs}}}\right)^2 = \left(\frac{2,06}{2,5}\right)^2 = 0,686ap.
$$

Составляем марку клапана (см. каталог «ТЕПЛОСИЛА») – TRV-20-2.5-101R.

2. Подбираем **смесительный насос**. Методика подбора смесительного насоса на перемычке приведена в п.3.4.1[6]. Насос подбирается по расходу и давлению.

Расчетный расход насоса:  $G_u = G_{cm} - G_{cm}^{TC} = 5,16 - 2,06 = 3,1 \, \text{m}^3$ l.1[6]. Насос подбирается по расходу и давлению.<br> $G_u = G_{om} - G_{om}^{TC} = 5,16 - 2,06 = 3,1 \frac{M^3}{4}$ . По таблицам для гидравлического расчета стальных трубопроводов определим диаметр трубопровода на перемычке –  $d_v = 32$ мм.

Расчетное давление насоса определяем по формуле:

$$
P_{\mu} = \Delta P_{CBO} + \Delta P_{\text{opp.RI.}} + \Delta P_{\text{quusmp}} , 6ap ,
$$

где *ДР<sub>обр.кл.</sub>* – потери давления в обратном клапане, установленном перед насосом, бар

*Pфильтр -*потери давления на фильтре, расположенном в узле отопления, бар.

Выполним подбор фильтра, расположенного в узле отопления. Подбираем фильтр НП ООО «Гран-Система-С» (приложение 1) фланцевый по диаметру трубопровода D<sub>y</sub>=50 мм с K<sub>vs</sub>=64 м<sup>3</sup>/ч.

Найдем перепад давления на фильтре по формуле:

$$
\Delta P_{\text{quusmp}} = \left(\frac{G_{\text{om}}}{K_{\text{vs}}}\right)^2 = \left(\frac{5,16}{64}\right)^2 = 0,0076ap.
$$

Подбираем обратный клапан латунный пружинный муфтовый производства компании «ГЕРЦ Арматурен» (Австрия) диаметром 32мм (по диаметру трубопровода перемычки) и пропускной способностью  $K_{vs}$ =47,5 м<sup>3</sup>/ч (приложение 4).

Потери давления на клапане составляют:

$$
\Delta P_{\text{off.} \text{RJ.}} = \left(\frac{G_{\text{H}}}{K_{\text{vs}}}\right)^2 = \left(\frac{3.1}{47.5}\right)^2 = 0,0046ap.
$$

Расчетное давление насоса:

$$
P_{\mu}
$$
=0,3+0,007+0,004=0,3116ap=3,11<sub>M</sub>

Подберем насос немецкого концерна WILO. Ввод данных показан на рисунке 16.

> Запустить новый выбор Выбрать язык • Настройки • Памятка (1)

## wilo

| • Области применения                                                                       |                                                                                                    | 1/4          | • Серии                                                        | 3/4                     | • Вводимые данные                                                                                       |                                 | 4/4                          |  |
|--------------------------------------------------------------------------------------------|----------------------------------------------------------------------------------------------------|--------------|----------------------------------------------------------------|-------------------------|----------------------------------------------------------------------------------------------------|---------------------------------|------------------------------|--|
| <b>Отопление</b><br>Скважинные насосы                                                      | Насос с осевым разъемом корпуса                                                                                                    |              | Выделить все<br>Отменить выделение<br>(Текущий выбор: 3 Серии) | 隐                       | Не использовать заданные значения<br>Отобразить расчетные строки<br>□ Отобразить все виды рабочей среды | $+ -$<br>$\blacksquare$<br>A1   | Расчетная рабочая точка      |  |
| Циркуляционные насосы<br>Одинарный насос с регулируемой частотой вращения электродвигателя |                                                                                                    |              | <b>CELE</b> Stratos MAXO-D                                     | $\overline{\mathbf{S}}$ |                                                                                                    | ▼ Отображать больше опций       |                              |  |
|                                                                                            | Одинарный насос с постоянной частотой вращения электродвигателя<br>Сдвоенные насосы с регулируемой частотой вращения электродвигателя<br>Сдвоенные насосы с постоянной частотой вращения электродвигателя<br>Системы HVAC<br>Многоступенчатые горизонтальные центробежные насосы<br>Многоступенчатые вертикальные насосы Inline |              | Yonos MAXO-D                                                   | $\triangleright$        | Тип переключения<br>Тип установки <sup>1</sup><br>Рабочие параметры                                     | Сдвоенный насос Главный-Пиковый |                              |  |
|                                                                                            |                                                                                                    |              | Yonos PICO-D                                                   | ☑                       | Обозначение рабочей точки<br>Производительность                                                         | A1<br>3.1                       | $m^3/h$ $\blacktriangledown$ |  |
| Одноступенчатые стандартные насосы<br>Одноступенчатые блочные насосы                       |                                                                                                    |              |                                                                |                         | Hanop <sup>1</sup><br>Исходные данные                                                                   | 3.11                            | m                            |  |
| Одноступенчатые насосы Inline                                                              |                                                                                                    |              |                                                                |                         | Жилкость <sup>1</sup><br>Температура <sup>1</sup>                                                       | Вода<br>70                      | ۰c                           |  |
| Горячее водоснабжение<br>Охлаждение                                                        |                                                                                                    |              |                                                                |                         | Плотность <sup>1</sup>                                                                                  | 977.7                           | $kg/m^3$ $\equiv$            |  |
| <b>Кондиционирование</b>                                                                   |                                                                                                    | $\checkmark$ |                                                                |                         | Вязкость <sup>1</sup><br><b>Опции LCC</b>                                                               | 0.4054                          | $mm2/s$ $\blacktriangledown$ |  |
|                                                                                            |                                                                                                    | 2/4          |                                                                |                         | Настройки                                                                                               | - Стандартный -                 |                              |  |

*Рисунок 16 – Ввод данных для подбора циркуляционного насоса*

Подбираем насос Stratos MAXO-D 32/0,5-8 PN6/10-R7. Лист данных с характеристиками насоса представлен на рисунке 17.

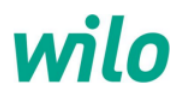

ηſ

**Ответственный** E-Mail Tenedor

Клиент

**Ответственный**  $E$ -Mail Телефон

#### Технические данные

Умный насос с мокрым ротором сдвоенный класса Stratos MAXO-D 32/0.5-8 PN6/10

Проект без имени 2023-09-25 08:47:28.523 ia nhoekte

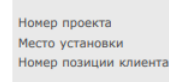

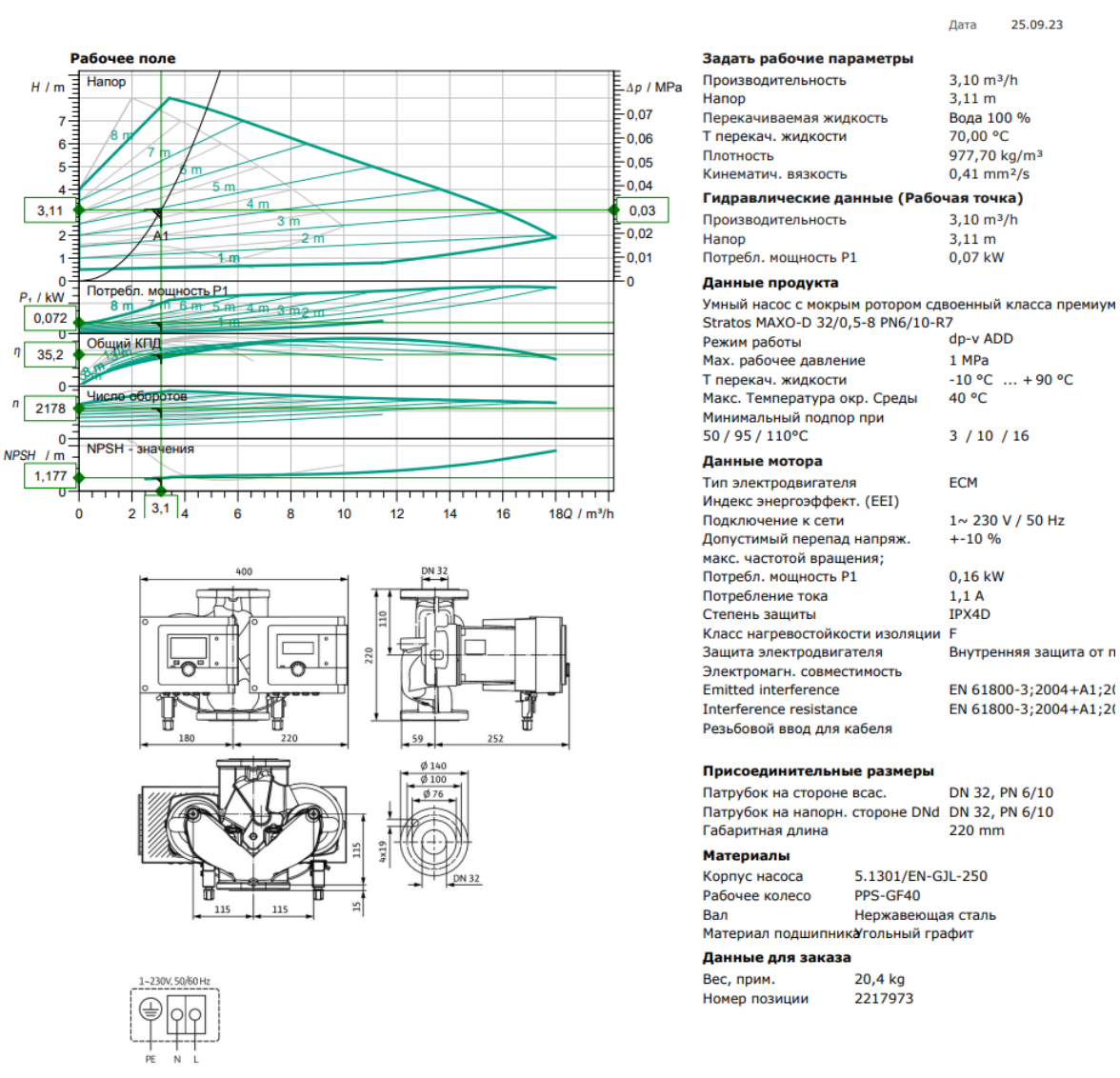

Рисунок 17 – Лис данных с характеристиками насоса

В случае применения смесительно-циркуляционного насоса подбор осуществляется на аналогичные расчетные параметры давления и расход равный расходу теплоносителя в системе отопления.

# **4.3.2. Вариант 2 – Независимая схема присоединения**

1. Выполним подбор **теплообменника блока отопления**. К проектированию принимаем пластинчатый теплообменник ГРУППЫ КОМПАНИЙ «ТЕПЛОСИЛА». Подбор осуществим в онлайн-программе на сайте [4], задаваясь потерями на теплообменнике до 20кПа.

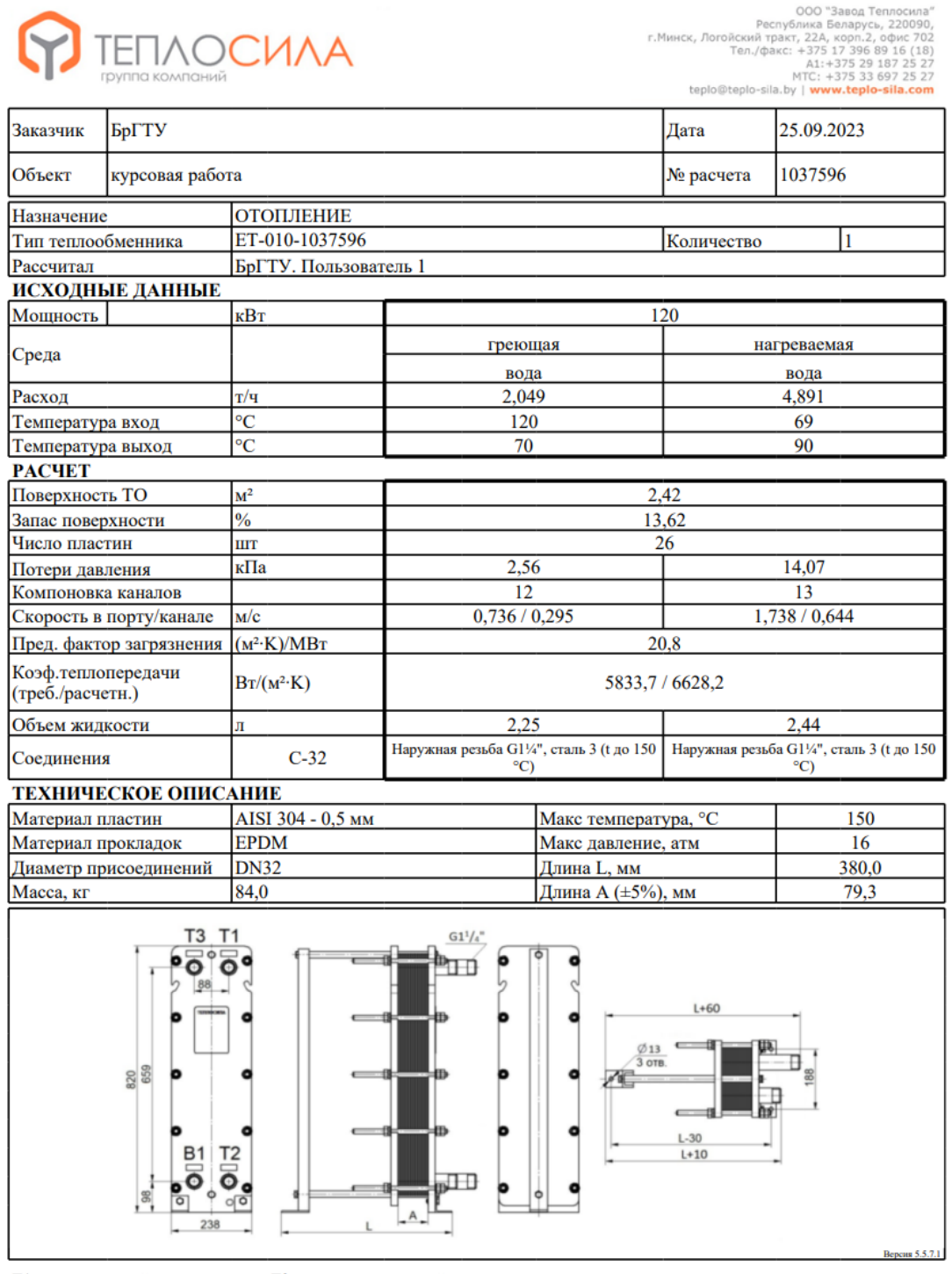

T1 - вход греющей среды Т2 - выход греющей среды ТЗ - выход нагреваемой среды **B1** - вход нагреваемой среды

2. Подбираем **двухходовой клапан регулятора температуры** (погодозависимой автоматики) для системы отопления.

Определим диаметр условного прохода двухходового клапана по формуле:

$$
D_{y} = 18.8 \cdot \sqrt{\frac{G_{om}^{TC}}{V}}, \, M^{3}/\nu
$$

где V – скорость воды в выходном сечении регулирующей арматуры, м/с  $(3 \text{ m/c})$ для ИТП многоквартирных домов)

$$
D_{y} = 18.8 \cdot \sqrt{\frac{2.06}{3}} = 15.6 \text{ mm}.
$$

Принимаем диаметр двухходового клапана (ближайший больший) 20мм. Рассчитаем максимальную пропускную способность  $K_{vs.}$ 

$$
K_{\scriptscriptstyle vs} = k_{\scriptscriptstyle \text{san}} \cdot \left( \frac{G_{\scriptscriptstyle \text{om}}}{\sqrt{\Delta P_{\scriptscriptstyle \text{men},\text{noof}}}}, \frac{1}{2} \right), M^3 / \nu,
$$

где ΔР<sub>теплообм</sub> – потери давления в теплообменнике по греющей части, бар;

*зап k* – коэффициент запаса (по рекомендациям «ТЕПЛОСИЛА» для двухходовых клапанов равен 1).

$$
K_{\rm vs} = 1 \cdot \left(\frac{2,06}{\sqrt{0,0256}}\right) = 12,9 \, \text{m}^3 / \text{v}.
$$

По каталогу «ТЕПЛОСИЛА» подбираем двухходовой клапан по ближайшему меньшему значению  $K_{\tiny{vs}}$  для диаметра 20мм – 6,3м<sup>3/</sup>ч.

Рассчитаем фактические потери давления на полностью открытом клапане:

$$
\Delta P_{\phi} = \left(\frac{G_{_{om}}}{K_{_{vs}}}\right)^2 = \left(\frac{2,06}{6,3}\right)^2 = 0,116ap.
$$

Составляем марку клапана (см. каталог «ТЕПЛОСИЛА») – TRV-20-6.3-101.

## 3. Подбор **расширительного бака**.

Требуемый объем расширительного бака определяется по формуле:

$$
V_{\delta a\kappa a} = \frac{V_{CBO} \cdot \eta_{\text{vacuum}} \cdot 1,25}{1 - \frac{P_{\Gamma}}{P_{\text{np.}\kappa a}}},
$$

где *VСВО* – объем теплоносителя в системе отопления, л (определяется из расчета 10 л на 1кВт тепловой мощности системы отопления);

*расшир* – коэффициент температурного расширения;

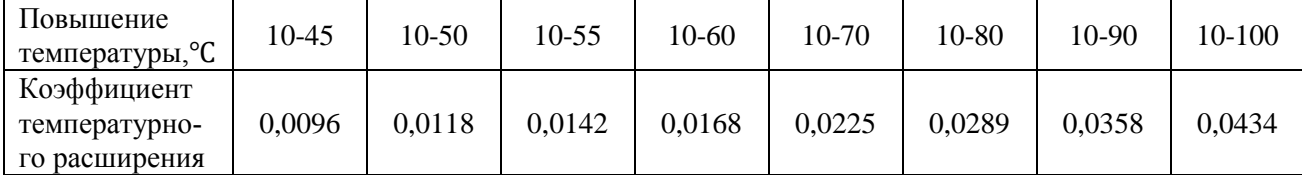

(для зданий этажностью до 15 этажей  $P_{np,\text{xx}} = 6 \text{ } 6 \text{ } ap$ );

*Р<sup>Г</sup>* – расчетная величина гидростатического давления в точке подключения расширительного бака, бар.

$$
V_{\text{6axa}} = \frac{1200 \cdot 0,0358 \cdot 1,25}{1 - \frac{1,5}{6}} = 72\pi
$$

Подбираем расширительный бак фирмы "Flamco" Flexcon R 80 (приложение 6)

4. Подбираем **циркуляционный насос**.

Насос подбирается по расходу и давлению.

Расчетный расход насоса: *Gн=Gот=5,16м<sup>3</sup> /ч*

Расчетное давление насоса определяем по формуле:

ие насоса определяем по формуле:<br> $P_{\mu} = \Delta P_{CBO} + \Delta P_{\text{menooo\&M}} + \Delta P_{\text{oo\&P}.\kappa\tau} + \Delta P_{\text{quasmp}}$  , бар,

где *Ртеплообм* – потери давления в теплообменнике по нагреваемой части, бар;

 $\Delta P_{\text{off.}xI.}$  – потери давления в обратном клапане, установленном перед насосом, бар;

*Pфильтр -*потери давления на фильтре, расположенном в узле отопления, бар.

36 *Рпр кл* . – значение давления срабатывания предохранительного клапана, бар Выполним подбор фильтра, расположенного в узле отопления. Подбираем фильтр НП ООО «Гран-Система-С» (приложение 1) фланцевый по диаметру трубопровода D<sub>у</sub>=50 мм с K<sub>vs</sub>=64 м<sup>3</sup>/ч.

Найдем перепад давления на фильтре по формуле:

$$
\Delta P_{\phi_{u,\text{1bmp}}} = \left(\frac{G_{\text{om}}}{K_{\text{vs}}}\right)^2 = \left(\frac{5,16}{64}\right)^2 = 0,0076ap.
$$

Подбираем обратный клапан латунный пружинный муфтовый производства компании «ГЕРЦ Арматурен» (Австрия) диаметром 50мм (по диаметру трубопровода) и пропускной способностью  $K_{vs}=117~{\rm m}^3/{\rm H}$  (приложение 4).

Потери давления на клапане составляют:

$$
\Delta P_{\text{off.}} = \left(\frac{G_{\text{off}}}{K_{\text{vs}}}\right)^2 = \left(\frac{5,16}{117}\right)^2 = 0,0026ap.
$$

Расчетное давление насоса:

$$
P_n = 0, 3 + 0, 14 + 0, 007 + 0, 002 = 0, 4496ap
$$

Подберем насос немецкого концерна WILO. Ввод данных аналогичен вводу данных для зависимой схемы присоединения системы водяного отопления (рисунок *0,449бар=4,49м* 

Подбираем насос Stratos MAXO- 50/0,5-10 PN6/10. Лист данных с характеристиками насоса представлен на рисунке 19.

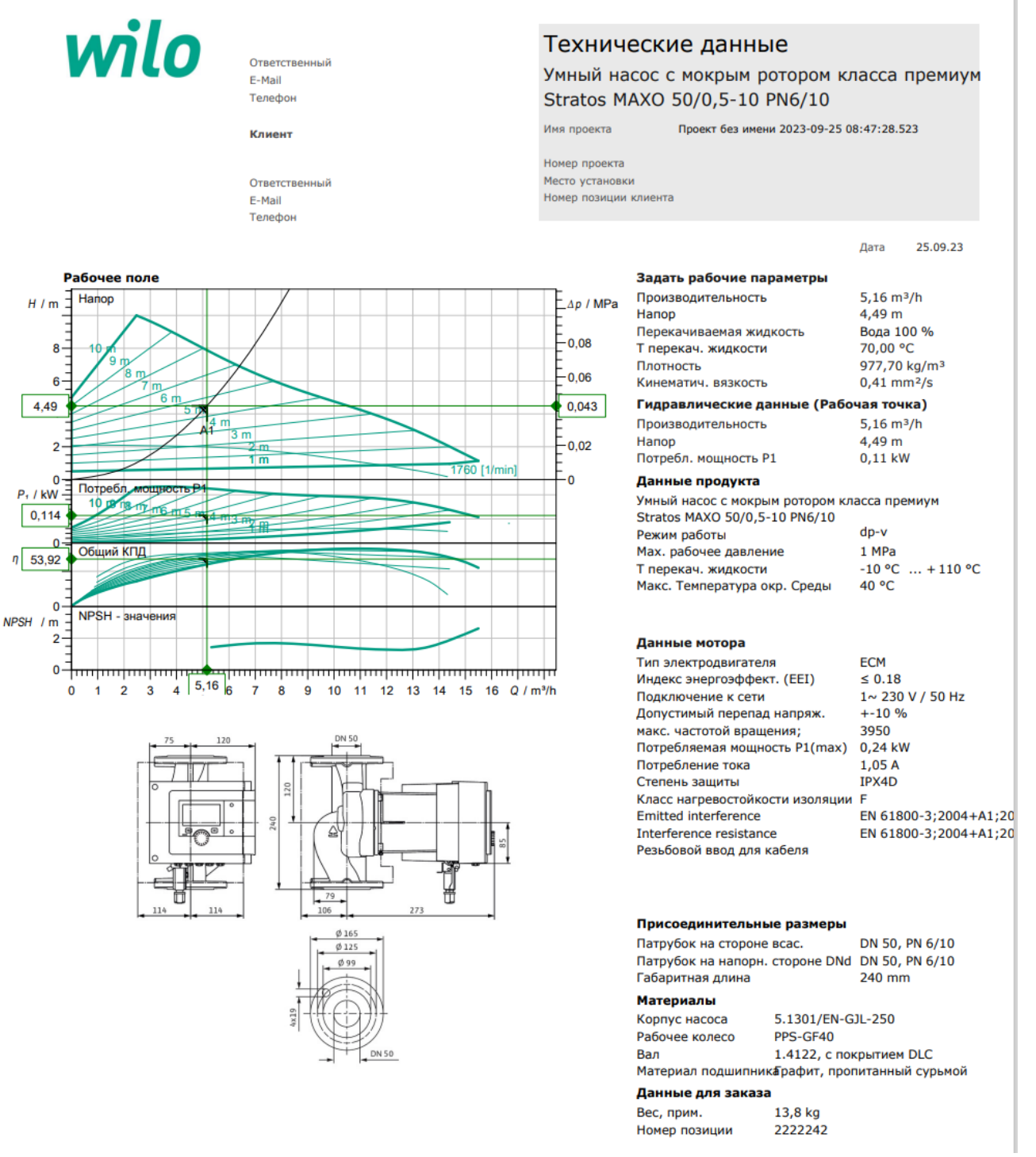

*Рисунок 19 – Лист данных с характеристиками насоса*

При подборе подпиточного насоса в независимой схеме отопления, расчетный расход определяется из условия заполнения 20% объема воды в системе отопления за час, а расчетное давление определяется из условия поддержания статического давления в системе отопления не ниже 0,05 МПа с учетом давления в обратной магистрали тепловой сети. [1]

## **4.4. Подбор оборудования блока ввода и учета**

1. Выполним подбор фильтра, расположенного в узле ввода. Подбираем фильтр производства НП ООО «Гран-Система-С» фланцевый по диаметру трубопровода D<sub>y</sub>=50 мм с K<sub>vs</sub>=64 м<sup>3</sup>/ч.

Найдем перепад давления на фильтре по формуле:  
\n
$$
\Delta P_{\text{quasmp}} = \left(\frac{G_{\text{obu}}}{K_{\text{vs}}}\right)^2 = \left(\frac{4,55}{64}\right)^2 = 0,0056 \text{ap}
$$

2. Выполним подбор теплосчетчика, расположенного в узле ввода. Принимаем к проектированию теплосчётчик ультразвуковой производства НП ООО «Гран-Система-С» марки «Струмень ТС-07-К7». По расходу теплоносителя  $G_{\text{offu}} = 4.55 \,\mathrm{m}^3/\mathrm{4}$  принимаем по данным производителя (приложение 2) диаметр расходомера теплосчётчика равным 25 мм, номинальный расход расходомера  $q_{p}$ =3,5м<sup>3</sup>/ч, максимальный расход расходомера  $q_{s}$ =7м<sup>3</sup>/ч. Перепад давления при  $G_{\text{600W}} = 4{,}55 \text{ m}^3/\text{q}$  по данным производителя (приложение 3) составляет  $_{\Delta}P_{\rm cv}$  =100 мбар=0,1 бар.

### 3. Подбираем **регулятор перепада давления узла ввода и учета**.

Определим расчетные потери давления:

$$
\Delta P_{PI\!I\!I} = \Delta P_{p} - \Delta P_{py} - \Delta P_{\partial on}, \ \delta ap,
$$

где  $\Delta P$ <sub>р</sub> – располагаемый перепад давления на вводе (разность давлений в подающем и обратном трубопроводах теплосети на вводе в тепловой пункт – 0,6-0,35МПа=0,25МПа=2,5бар**)**, бар;

*Рру* – перепад давления, поддерживаемый двухходовым клапаном на регулируемом участке, бар.

Регулирование теплоносителя через клапан зависит как от его пропускной способности, так и от участка системы, на котором клапан вызывает изменение давления теплоносителя. Этот участок называют регулируемым. Он включает трубопроводы с установленными приборами и оборудованием. Например, в системе отопления таким участком является либо вся система, либо ее часть, в которой автоматически поддерживается постоянный перепад давления.

Перепад давления, поддерживаемый двухходовым клапаном на регулируемом участке *Рру* , определяется по формуле:

$$
\Delta P_{py} = \frac{\Delta P_{\phi}}{k_{\text{3an2}}} + \Delta P_{py1}, \mathcal{M}^{3} / \mathcal{U},
$$

где  $\Delta P_{pyl}$  – потери давления в арматуре и оборудовании на регулируемом участке, бар;

*зап*2 *k* – коэффициент запаса (по рекомендациям «ТЕПЛОСИЛА» равен 0,7);

*Рдоп* – потери давления в арматуре и оборудовании вне регулируемого участка (в данном примере это потери на фильтре и теплосчетчике, расположенных в узле ввода), бар.

Перепад давления, поддерживаемый двухходовым клапаном блока отопления на регулируемом участке  $\Delta P_{py}^{om}$ 

вариант 1- зависимая схема присоединения системы отопления:

егулируемом участке 
$$
\Delta P_{py}^{om}
$$
  
инт 1 - зависимая схема присоединения системы отопления:  

$$
\Delta P_{py}^{om} = \frac{\Delta P_{\phi}}{k_{\text{3an2}}} + \Delta P_{py1} = \frac{\Delta P_{\phi}}{k_{\text{3an2}}} + \Delta P_{\phi_{\text{0anamp}}} + \Delta P_{\text{ceo}} = \frac{0.68}{0.7} + 0.007 + 0.3 = 1.286 \text{ap}
$$

вариант 2- независимая схема присоединения системы отопления:

$$
K_{\text{3an2}} \qquad \qquad 0,7
$$
\n- **HE3ABICIMA8 CXEMA Присоединения системы отопления:**\n
$$
\Delta P_{py}^{om} = \frac{\Delta P_{\phi}}{k_{\text{3an2}}} + \Delta P_{py1} = \frac{\Delta P_{\phi}}{k_{\text{3an2}}} + \Delta P_{\text{menzoofow}} = \frac{0,11}{0,7} + 0,0256 = 0,1836 \text{ap}
$$

Перепад давления, поддерживаемый двухходовым клапаном блока горячего водоснабжения на регулируемом участке  $\Delta P_{py}^{zsc}$ : а, поддержив<br>егулируемом ия, поддерживаемый<br>регулируемом участки<br> $\frac{\Delta P_{\phi}}{\Delta P_{\text{max}}} + \Delta P_{\text{max}} = \frac{\Delta P_{\phi}}{\Delta P_{\text{max}}} + \Delta P_{\text{max}}$ 

$$
\Delta P_{py}^{sec} = \frac{\Delta P_{\phi}}{k_{\text{3an2}}} + \Delta P_{py1} = \frac{\Delta P_{\phi}}{k_{\text{3an2}}} + \Delta P_{\text{menoofm}} = \frac{0.173}{0.7} + 0.1267 = 0.3746 \text{ap}
$$

Подбор регулятора перепада давления ведем, учитывая сопротивления:

вариант 1- зависимая схема присоединения системы отопления – блока отопления, так как 1,28>0,374бар.

вариант 2- независимая схема присоединения системы отопления – блока ГВС, так как 0,183<0.374бар.

*Для того, чтобы правильно увязать контуры систем теплопотребления между собой, необходимо, чтобы перепады давлений этих контуров были равны между собой*  $\Delta P_{\text{pv}}^{\text{om}} = \Delta P_{\text{pv}}^{\text{26C}}$ *ру от Рру Р . Для этой цели увязку часто выполняют установкой ручного балансировочного клапана на контур системы теплопотребления с меньшим перепадом давления (в данном случае на контур горячего водоснабжения). Это решение по ряду причин является не рекомендуемым. Лучшим вариантом для чёткого поддержания требуемых параметров регулирования в каждом контуре является установка двух регуляторов перепада давления – по одному на каждый контур. Учитывая, что в стандартных схемах ГК «Теплосила», установлен один регулятор перепада давления, в рамках курсовой работы возможно проектирование индивидуального теплового пункта также с одним регулятором перепада давления.*

Определим расчетные потери давления для подбора регулятора перепада давления

вариант 1- зависимая схема присоединения системы отопления:

 $\Delta P_{PI\!} = \Delta P_p - \Delta P_{py}^{om} - \Delta P_{quusmp} - \Delta P_{menocv} = 2,5 - 1,28 - 0,005 - 0,1 = 1,115$  бар.

вариант 2 - независимая схема присоединения системы отопления:

$$
\Delta P_{PI\bar{I}\bar{I}} = \Delta P_p - \Delta P_{py}^{TBC} - \Delta P_{\phi_{\mu\tau\omega\tau\eta\eta}} - \Delta P_{\eta_{\text{SPL}OCC}} = 2,5 - 0,374 - 0,005 - 0,1 = 2,0216ap
$$

Определим диаметр условного прохода регулятора перепада давления по формуле:

$$
D_{y} = 18.8 \cdot \sqrt{\frac{G_{o\delta u}}{V}}, \, M^{3}/V,
$$

где V – скорость воды в выходном сечении регулирующей арматуры, м/с

$$
D_{y} = 18,8 \cdot \sqrt{\frac{4,55}{3}} = 23,2 \text{mm}
$$

Принимаем диаметр регулятора перепада давления 25мм.

Рассчитаем максимальную пропускную способность  $K_{vs.}$ 

$$
K_{\rm vs}=k_{\rm \, 3an}\cdot\left(\frac{G_{\rm \, 644}}{\sqrt{\Delta P_{\rm \, PIIZ}}}\right),M^3\,/\,4\,,
$$

 $M_{\text{tot}}^* = M_s^* = M_{\text{grav}}^* = M_{\text{grav}}^* = M_{\text{grav}}^* = 2,5 - 0.734 - 0.005 - 0.1 = 2,0216\varphi$ ,<br>
Oupeaceus Juaverty yerousinon upoxona peryuaring argentaga statement to<br>  $D_r = 18.8 + \sqrt{\frac{1.55}{1.50}} = 23.24\varphi$ <br>
The measure of  $P_r^* = 2.$ где *зап k* – коэффициент запаса (по рекомендациям «ТЕПЛОСИЛА» регуляторов перепада давления равен 1,2).

вариант 1- зависимая схема присоединения системы отопления:

$$
K_{\rm vs} = 1, 2 \cdot \left(\frac{4,55}{\sqrt{1,115}}\right) = 5, 2 \cdot M^3 / u
$$

По каталогу «ТЕПЛОСИЛА» подбираем регулятор перепада давления по ближайшему большему значению  $K_{\rm w}$  для диаметра 25мм – 6,3м<sup>3</sup>/ч.

Рассчитаем фактические потери давления на полностью открытом РПД:

$$
\Delta P_{\phi} = \left(\frac{G_{\phi \delta u_{\phi}}}{K_{v_{\rm s}}}\right)^2 = \left(\frac{4,55}{6,3}\right)^2 = 0,526ap.
$$

Составляем марку регулятора перепада давления (см. каталог «ТЕПЛОСИЛА») – RDT-1.2-25-6,3.

вариант 2- независимая схема присоединения системы отопления:

$$
K_{\rm vs} = 1, 2 \cdot \left(\frac{4,55}{\sqrt{2,021}}\right) = 3,84 \, \text{m}^3 / \text{v}
$$

По каталогу «ТЕПЛОСИЛА» подбираем регулятор перепада давления по ближайшему большему значению  $K_{\rm w}$  для диаметра 25мм – 4м<sup>3</sup>/ч.

Рассчитаем фактические потери давления на полностью открытом РПД:

$$
\Delta P_{\phi} = \left(\frac{G_{\text{offu}}}{K_{\text{vs}}}\right)^2 = \left(\frac{4,55}{4}\right)^2 = 1,296ap.
$$

Составляем марку регулятора перепада давления (см. каталог «ТЕПЛОСИЛА») – RDT-0.1-25-4.

## 4.5. Проверка на кавитацию регулятора перепада давления и двухходовых регулирующих клапанов

Допустимый перепад давлений  $\Delta P_{\text{meas}}$ , на полностью открытом регуляторе определяется по формуле:

$$
\Delta P_{\text{meo}} = Z \cdot \left( P_{\text{ex}} - P_{\text{Hac}} \right) \text{,} 6ap
$$

где, Z - коэффициент начала кавитации (определяется по [5] для каждого регуля- $Topa);$ 

 $P_{\text{ax}}$  – давление теплоносителя перед регулятором, бар;

 $P_{H2C}$  – давление насыщенных паров воды, принимаемое в зависимости от температуры воды перед регулятором, бар.

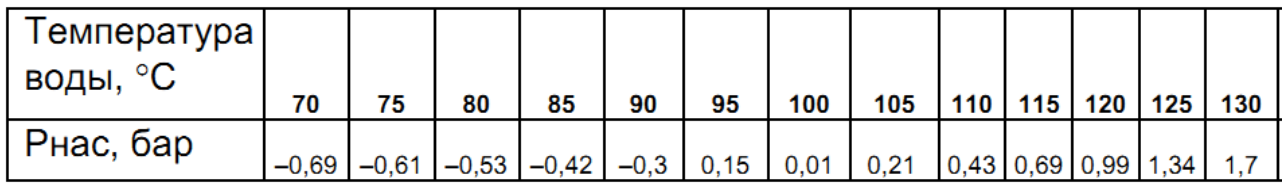

Регуляторы давления не должны работать при  $\Delta P_{\phi} > \Delta P_{\text{mea}}$  из-за опасности возникновения кавитации в них, что приведет к быстрому износу регулирующего органа [5]. Если в результате расчета получили  $\Delta P_{\phi} > \Delta P_{\text{mpe},\pi}$  то следует рассмотреть возможность установки регулятора давления «до себя» на обратном трубопроводе для увеличения давления в системе или установки регулирующей арматуры на обратном трубопроводе в область более низких температур.

1. Выполняем проверку регулятора перепада давления по заданию (Рнас=0,99 бар при  $T_{\text{n}} = 120^{\circ}C$ ).

$$
P_{ex} = P_p - \Delta P_{\phi_{\text{turbmp}}} - \Delta P_{\text{menroc-1}} = 6 - 0,005 - 0,1 = 5,8956ap
$$
  

$$
\Delta P_{\text{mpeo}} = Z \cdot (P_{ex} - P_{\text{nac}}) = 0,6 \cdot (5,895 - 0,99) = 2,9436ap
$$

Производим сравнение  $\Delta P_a^{PI\!II}$  (взято из п.4.3) и  $\Delta P_{\text{mpeo}}$ :

вариант  $1 - 0.52$  бар < 2.943бар, следовательно регулятор перепада давления будет работать без кавитации;

вариант 2 - 1,29 бар < 2,943бар, следовательно регулятор перепада давления будет работать без кавитации.

2. Выполняем проверку двухходового клапана блока отопления: вариант 1 -  $\Delta P_{ex} = P_{II} - \Delta P_{\phi}^{PI/I} - \Delta P_{\phi_{turbmp}} - \Delta P_{\phi_{turbmp}} = 6 - 0.52 - 0.005 - 0.1 = 5,3756ap$ .  $\Delta P_{\text{need}} = Z \cdot (P_{\text{ex}} - P_{\text{vac}}) = 0, 6 \cdot (5,375 - 0,99) = 2,6316ap$ 

Производим сравнение  $\Delta P_{\phi}$  (взято из п.4.2.1) и  $\Delta P_{\text{mpc,1}}$ : 0,68 < 2,631, следовательно двухходовой клапан блока отопления будет работать без кавитации.

Вариант 2 - 
$$
\Delta P_{ex} = P_{II} - \Delta P_{\phi}^{PIZ} - \Delta P_{\phi_{uniform}} - \Delta P_{\text{menrocv}} = 6 - 1,293 - 0,005 - 0,1 = 4,6026ap
$$
.

\n
$$
\Delta P_{\text{mpeo}} = Z \cdot \left( P_{ex} - P_{\text{mac}} \right) = 0,6 \cdot \left( 4,602 - 0,99 \right) = 2,1676ap
$$

Производим сравнение  $\Delta P_{\phi}$  (взято из п.4.2.2) и  $\Delta P_{\text{mp}e\mu}$ : 0,11 < 2,167, следовательно двухходовой клапан блока отопления будет работать без кавитации.

3. Выполняем проверку двухходового клапана блюка горячето водоснабжения  
\n
$$
\Delta P_{ex} = P_{\Pi} - \Delta P_{\phi}^{PIZ} - \Delta P_{\phi_{\mu\tau\sigma\sigma\rho\rho}} - \Delta P_{\eta_{\sigma\tau\sigma\sigma\sigma\rho}} = 6 - 1,293 - 0,005 - 0,1 = 4,6026
$$
\n
$$
\Delta P_{\eta\rho\sigma} = Z \cdot (P_{ex} - P_{\eta ac}) = 0,6 \cdot (4,602 - 0,99) = 2,1676
$$

Производим сравнение ∆P<sup>ф</sup> (взято из п.4.1) и ∆Pпред: 0,173бар < 2,167бар, следовательно двухходовой клапан блока горячего водоснабжения будет работать без кавитации.

## **Литература**

1.Тепловые пункты: СП 4.02-03-2022. – Минск, 2022.

2.Тепловые сети: СН 4.02-01-2019 – Минск, 2020.

3.Системы внутреннего водоснабжения и канализации зданий: СН 4.01.03- 2019 – Минск, 2020.

4.Сайт ГРУППЫ КОМПАНИЙ «ТЕПЛОСИЛА» [Электронный ресурс]. – Режим доступа: www.teplo-sila.com.

5.Технический каталог продукции компаний ГРУППЫ КОМПАНИЙ «ТЕПЛОСИЛА», 2019

6.Покотилов, В.В. Регулирующие клапаны автоматизированных систем тепло- и холодоснабжения. – Вена, 2017. – 228 с.

7. Программа Wilo-Select Online [Электронный ресурс]. – Режим доступа: http://www.wilo-select.com

# **ПРИЛОЖЕНИЯ**

# **Приложение 1 – Характеристики фильтров производства НП ООО «Гран-Система-С»**

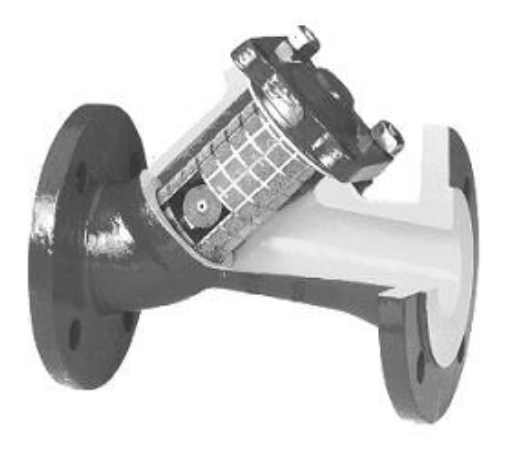

Фильтр осадочный фланцевый

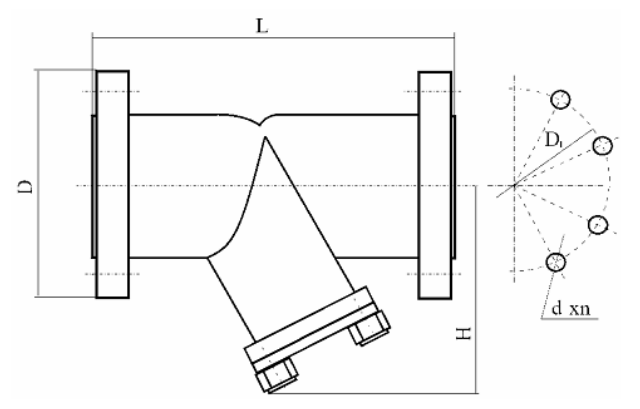

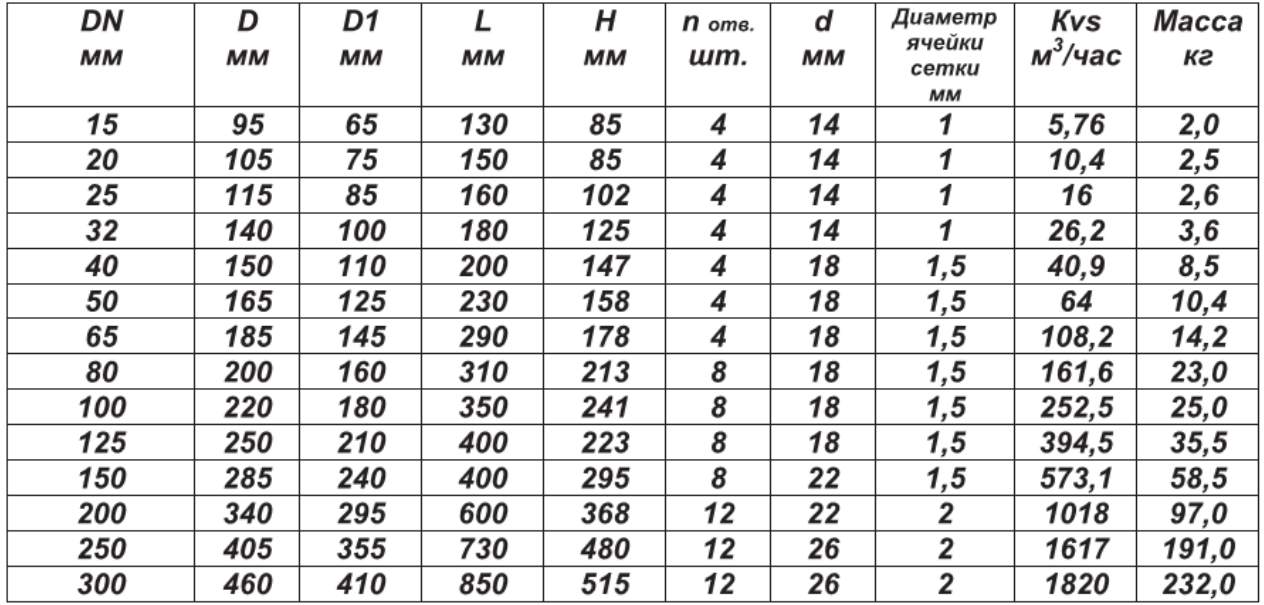

# **Приложение 2 – Характеристики расходомеров теплосчётчика марки «Струмень ТС-07-К7» производства НП ООО «Гран-Система-С»**

![](_page_44_Picture_15.jpeg)

![](_page_45_Figure_0.jpeg)

**Приложение 3 – Потери давления ультразвуковых расходомеров теплосчётчика марки «Струмень ТС-07-К7»** 

## **Приложение 4 – Характеристики обратных клапанов латунных пружинных муфтовых производства компании «ГЕРЦ Арматурен» (Австрия)**

# **øHeiz**

# ГЕРЦ - Пружинный обратный клапан

Нормаль 1 2622 1Х, Издание 1115

⊠ Размеры

![](_page_46_Figure_6.jpeg)

![](_page_46_Picture_37.jpeg)

# Приложение 5 - Технические характеристики крыльчатого водомера

![](_page_47_Picture_1.jpeg)

# Счётчики воды крыльчатые

Тип JS-1,5, JS 90-1,5

#### Технические характеристики

![](_page_47_Picture_95.jpeg)

#### График потерь давления

![](_page_47_Figure_7.jpeg)

Переходник

Прокладка Гайка

![](_page_47_Figure_10.jpeg)

![](_page_47_Figure_11.jpeg)

G DN  ${\sf d}$  $\mathsf L$ g G 3/4  $G$   $I/2$  $15$  $17$ 40  $G I$  $G$  3/4 20 23 50

## Приложение 6 - Технические характеристики расширительных мембранных баков "Flamco"

![](_page_48_Picture_1.jpeg)

### **Flexcon R**

#### Расширительные мембранные баки 8 - 25 л, 6 бар

![](_page_48_Picture_43.jpeg)

#### Для быстрого и надежного настенного монтажа бака рекомендуется применять дополнительное оборудование Flamco:

Монтажную консоль Flexconsole R, 3/4" или Flexconsole R Plus, 3/4" в комплекте с предохранительным клапаном Prescor (с преднастроенным давлением срабатывания), манометром с отсечным клапаном, воздухоотводчиком с отсечным клапаном. (Стр. 24)

#### **Flexcon R**

#### Расширительные мембранные баки 35 - 80 л, 6 бар

![](_page_48_Picture_44.jpeg)

### **Flexcon R**

#### Расширительные мембранные баки 110 - 1000 л, 6 бар

![](_page_48_Picture_45.jpeg)

![](_page_48_Picture_13.jpeg)

Учебное издание

*Составители: Новосельцева Дина Владимировна Новосельцев Владимир Геннадьевич Лукша Владимир Валентинович*

# **МЕТОДИЧЕСКИЕ УКАЗАНИЯ**

# для курсового проектирования по дисциплине «Автоматизированные тепловые пункты» на тему **«Индивидуальный тепловой пункт»**

*для студентов специальности 7-07-0732-02 «Инженерные сети, оборудование зданий и сооружений», профилизация «Теплогазоснабжение, вентиляция и охрана воздушного бассейна» для всех форм обучения, слушателей ИПКиП специальности 1-70 04 71 «Теплогазоснабжение, вентиляция и охрана воздушного бассейна»*

> *Текст печатается в авторской редакции, орфографии и пунктуации*

Ответственный за выпуск: Новосельцев В. Г. Редактор: Митлошук М. А. Компьютерная вёрстка: Соколюк А. П.

\_\_\_\_\_\_\_\_\_\_\_\_\_\_\_\_\_\_\_\_\_\_\_\_\_\_\_\_\_\_\_\_\_\_\_\_\_\_\_\_\_\_\_\_\_\_\_\_\_\_\_\_\_\_\_\_\_\_\_\_\_\_\_\_\_\_\_\_

Подписано в печать 22.11.2023 г. Формат  $60x84$   $\frac{1}{16}$ . Бумага «Performer». Гарнитура «Times New Roman». Усл. печ. л. 3,02. Уч. изд. л. 3,25. Заказ № 1276. Тираж 20 экз. Отпечатано на ризографе учреждения образования «Брестский государственный технический университет». 224017, г. Брест, ул. Московская, 267. Свидетельство о государственной регистрации издателя, изготовителя, распространителя печатных изданий № 1/235 от 24.03.2014 г.